### JAIST Repository

https://dspace.jaist.ac.jp/

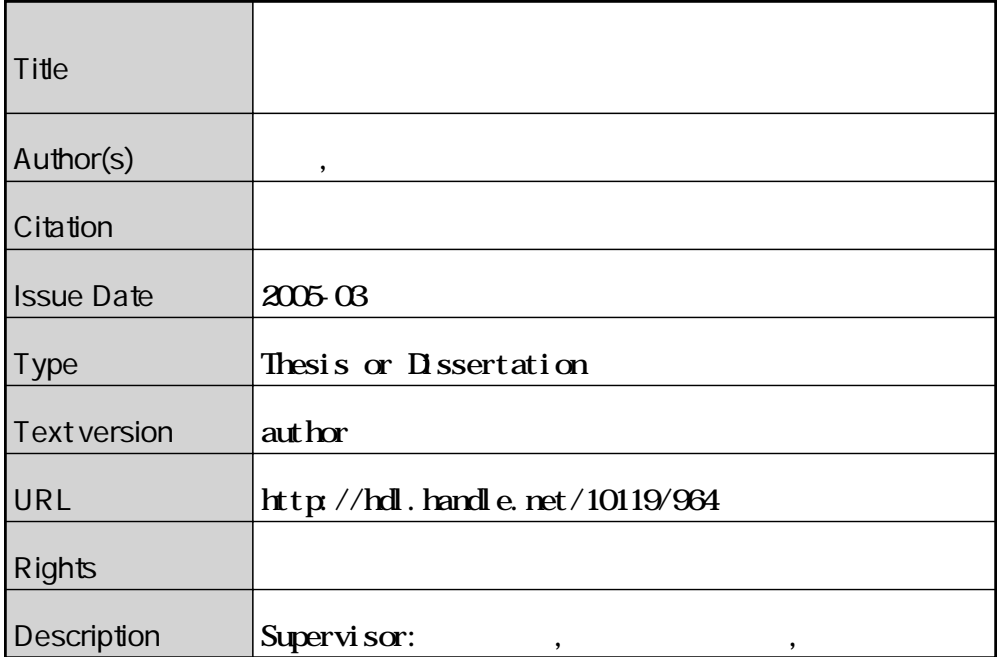

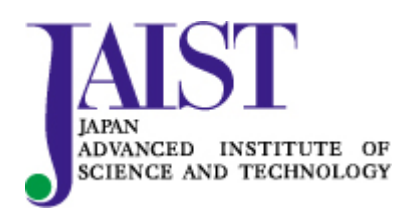

Japan Advanced Institute of Science and Technology

2 13

(Design by Contract, DbC)

 $\Delta$  . DbC

 $\rm DbC$ 

AnZenMail

,  $\qquad \qquad$  )

AnZenMail

AnZenMail

2005

 $($ 

 $\mathcal{R}$ 

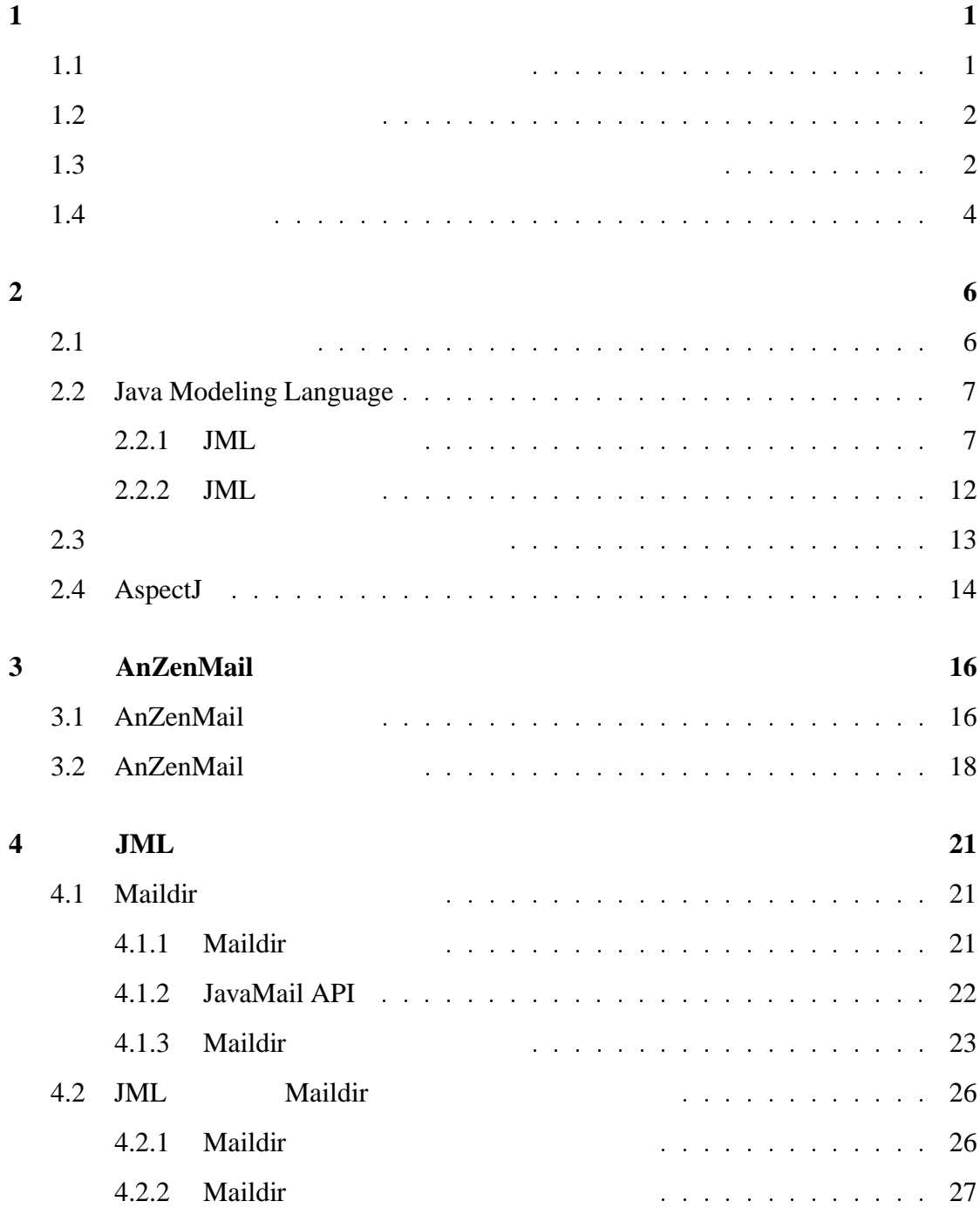

#### iv

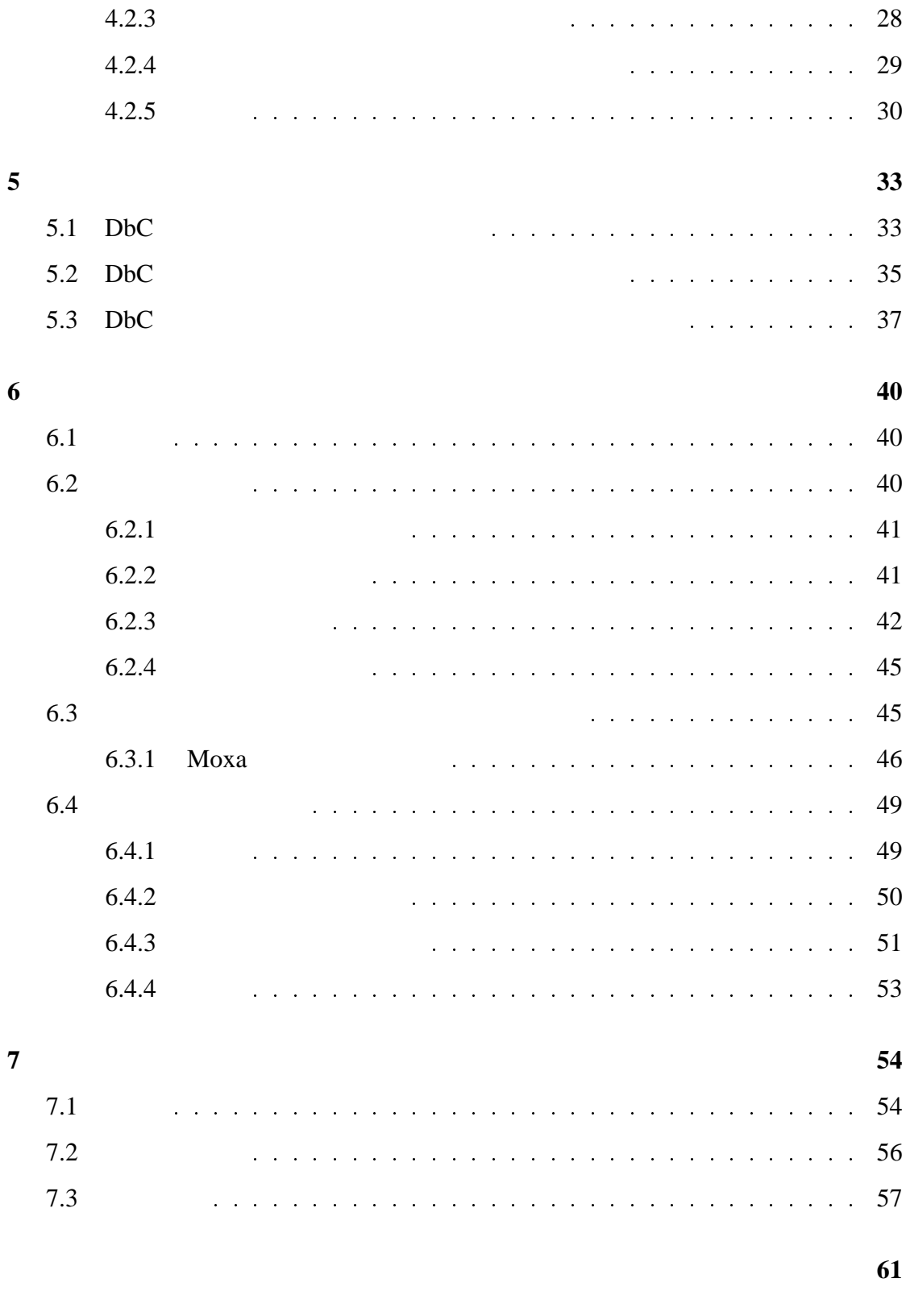

本研究に関する発表論文 **64**

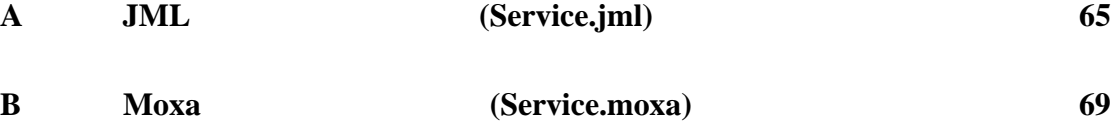

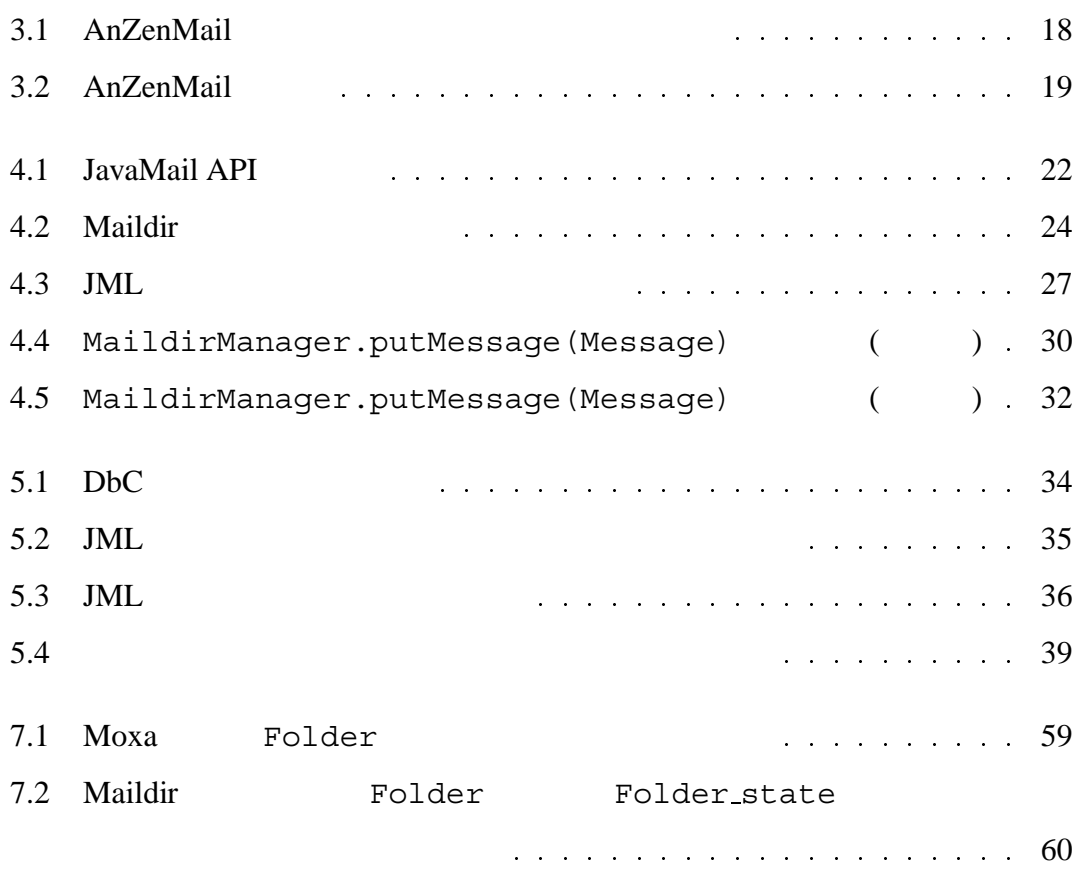

**1.1**  $\blacksquare$ 

**1**

(Design by Contract, DbC)

 $\rm DbC$ 

(execution), precondition),

(  $, postcondition)$ 

 $\rm DbC$ 

 $\rm DbC$ 

# $1.2$

 $\rm DbC$ 

(Specification)

(Formal Specification)

(Verification)

 $1.3$ 

DbC  $\Box$ 

- $\bullet$
- 
- $\bullet$
- $\bullet$

#### $DbC$

 $\rm DbC$ 

ものである.

 $Moxa$ 

(scattering)

 $Moxa$ 

 $\mathcal{O}(\mathcal{O})$  $($ 

 $Moxa$  JML JML

 $\bullet$ 

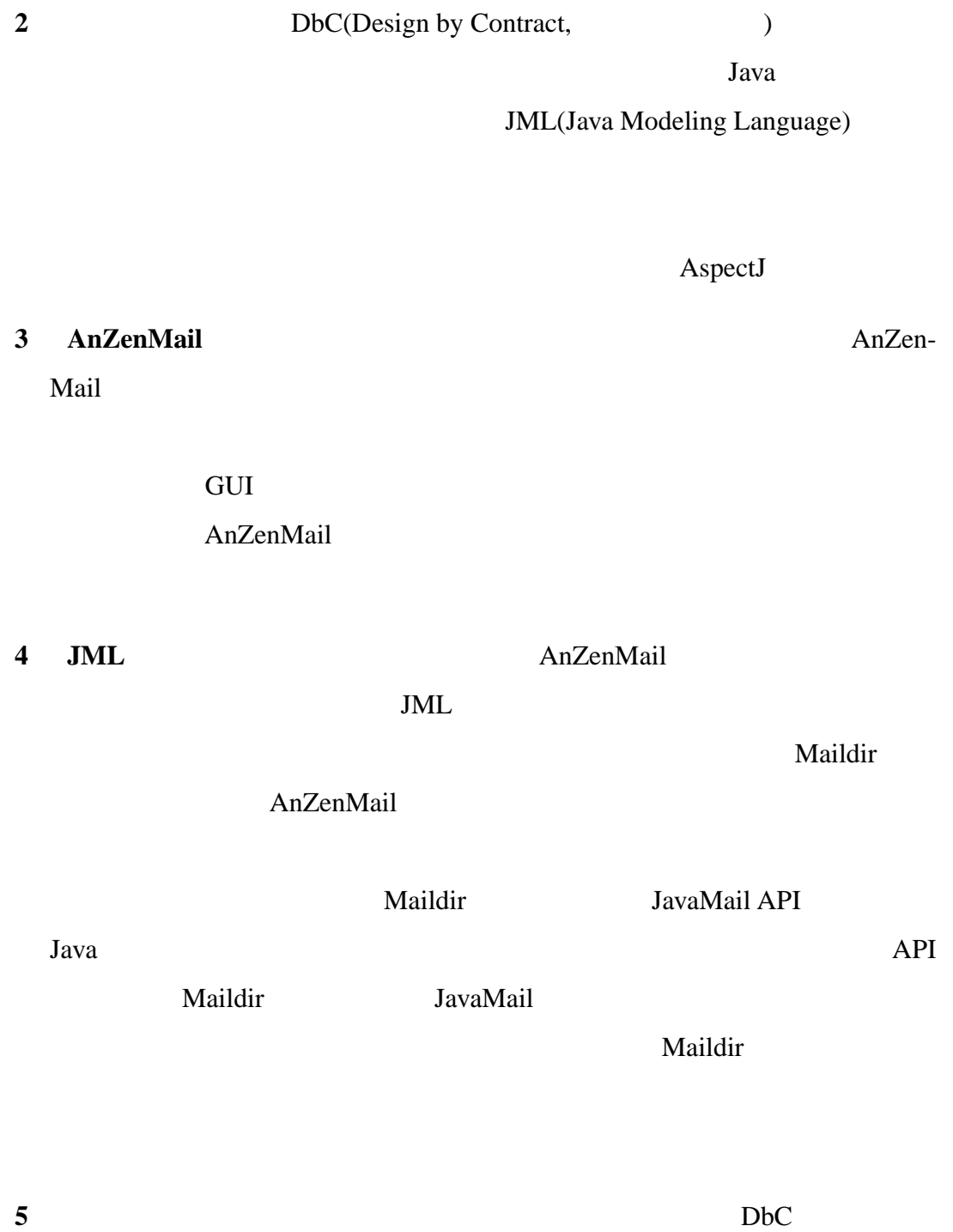

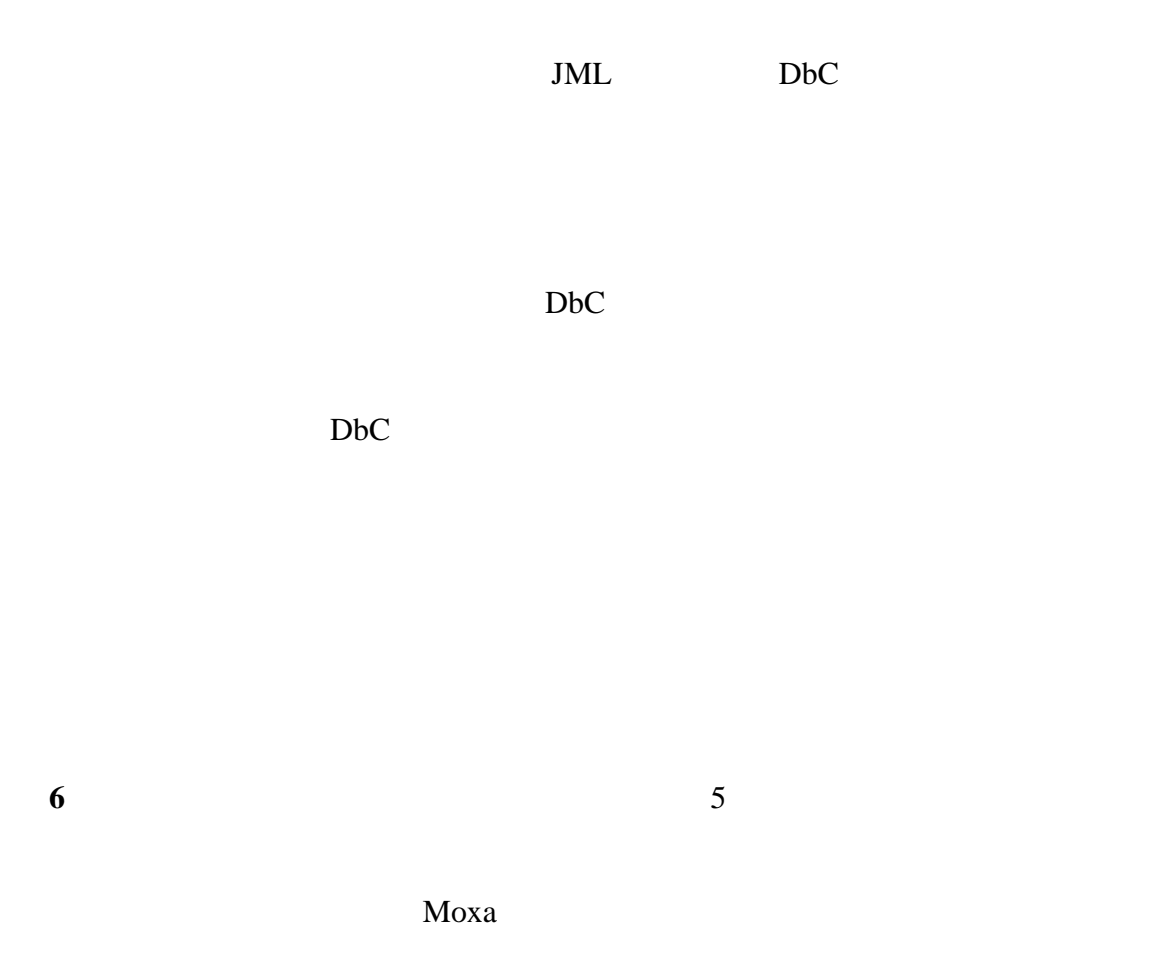

extendion Moxa and Moxa of Moxa and Moxa and Moxa and Moxa and Moxa and Moxa and Moxa and Moxa and Moxa and Mo  $JML$ 

**7** 章 まとめ では,本研究に関する考察を示し,今後の課題を述べる.更に,関

**2**

## **2.1**

(Design by Contract, DbC)[16]

(condition) (express)

(change of the postcondition)

 $\rm DbC$ 

(changes of assertion failed)

C C++, Java

 $\rm DbC$ 

 $\rm DbC$ 

# **2.2 Java Modeling Language**

#### **2.2.1 JML**

JML(Java Modeling Language)[13] Java (Behavioral Interface Specification Language) JML DbC refinement calculus **JML** 

Java のコードに対して,インターフェイスと振舞いの記述を可能とする.

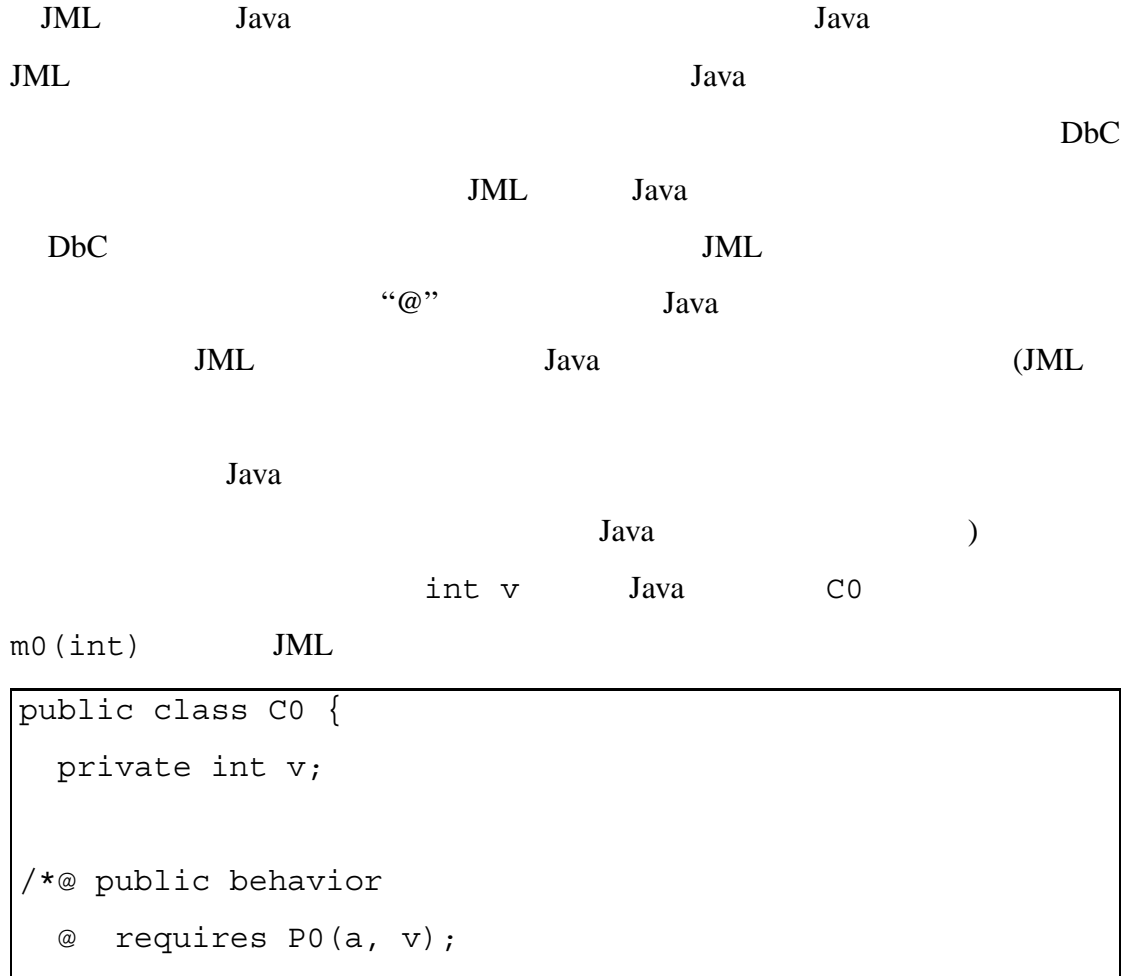

```
@ ensures Q0(a, v);
 @ signals (Exception0 e) R0(a, v, e);
 @*/
public int m0(int a) throws ExceptionX { ... }
}
```
requires に続けて事前条件を表す論理式 P0(a, v)(a はクラス C0 に属するメ  $m0(int)$  , v  $CO$  (int) ensures  $Q_0(a, v)$ signals  $\qquad \qquad$  Exception0(e  $R_0(a, v, e)$  $CO$  m0(int)  $PO(a, v)$  $Q0(a, v)$ 

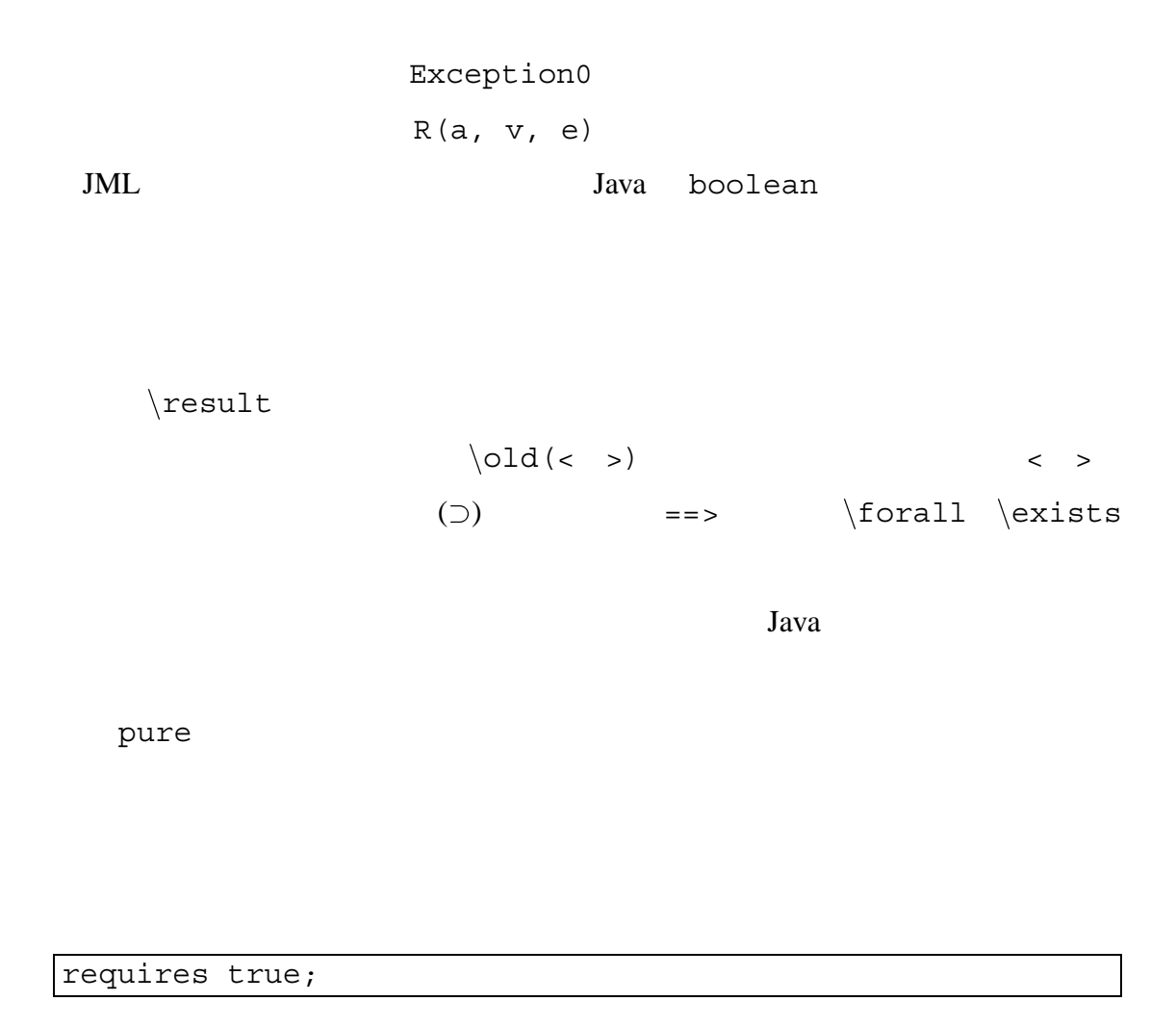

ensures true;

signals (Throwable) true;

requires r1; requires r2;

requires r1 && r2;

signals (Exception1 e1) r1(e1); signals (Exception2 e2) r2(e2);

```
signals (Throwable e)
    ((ex instance of Exception1) == r1(e))&& ((ex instanceof Exception2) ==> r2(e))
```
 $\left($  $\begin{pmatrix} 1 & 1 \\ 1 & 1 \end{pmatrix}$ JML also

public class C1 { /\*@ public behavior @ requires P1; @ ensures Q1; @ signals (Exception1 e) R1(e); @ also public behavior @ requires P2; @ ensures Q2; @ signals (Exception2 e) R2(e); @\*/ public void m1() throws ExceptionY {...} }

```
public class C1 {
/*@ public behavior
  @ requires P1 || P2;
  @ ensures (P1 ==> Q1) && (P2 ==> Q2);
  @ signals (Throwable e)
  @ (P1 ==> ((e instanceof Exception1) ==> R1(e)))
  @ && (P2 ==> ((e instanceof Exception2) ==> R2(e)));
  @*/
public void m1() throws ExceptionY \{\ldots\}}
```
also  $\qquad \qquad \qquad \qquad \text{also}$ 

 $\mathtt{also}$ 

 $C3$  and  $m1$ P1 || P2  $P1 == Q1 \&& P2 == Q2$  $\bf e$ (P1 ==> ((e instanceof Exception1) ==> R1(e)))  $&& (P2 ==& (e instance of Exception2) ==& R2(e)))$ 

```
public class C2 {
/*@ public behavior
  @ requires P1;
  @ ensures Q1;
  @ signals (Exception1 e) R1(e);
  @*/
public void m1() throws ExceptionZ1 {...}}
public class C3 {
/*@ also public behavior
  @ requires P2;
  @ ensures Q2;
  @ signals (Exception1 e) R2(e);
  @*/
public void m1() throws ExceptionZ2 {...}}
```
#### 2.2.2 **JML**

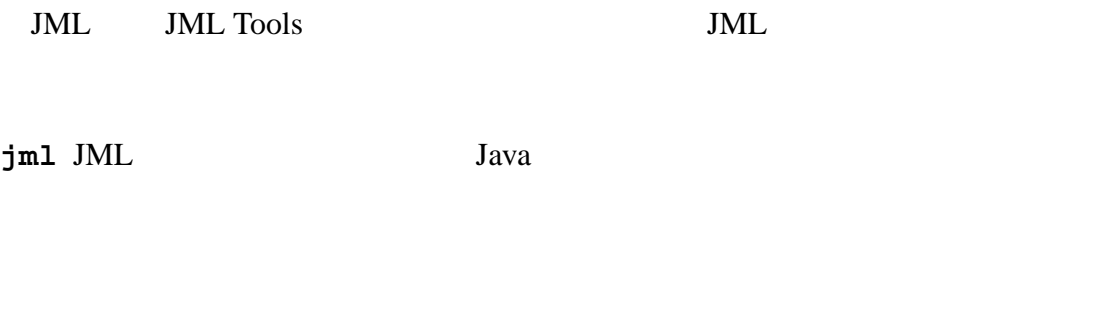

jmlc JML Java

 $JML$ 

jmlrac jmlc

|                                | Java        | java               |            |            |
|--------------------------------|-------------|--------------------|------------|------------|
| jmlunit Java                   |             |                    | JUnit[8]   |            |
|                                |             |                    |            |            |
|                                |             |                    |            |            |
|                                |             |                    |            |            |
|                                |             |                    |            | jmlc       |
|                                |             |                    |            |            |
| jmlspec Java                   | JML         |                    |            |            |
| $\verb jmldoc $ JML            | <b>HTML</b> |                    | Java       |            |
| javadoc                        |             |                    |            |            |
| <b>JML</b> Tools               | <b>JML</b>  | Java               |            |            |
|                                |             |                    |            |            |
| <b>ESC/Java</b> [3, 7, 14]Java |             |                    | Java       | <b>JML</b> |
|                                |             |                    |            |            |
| ESC/Java2 [12]ESC/Java         |             | ESC/Java           |            | <b>JML</b> |
|                                |             |                    |            |            |
| <b>LOOP</b> [20]               |             | Java               |            | <b>PVS</b> |
|                                |             | ESC/Java, ESC/Java | <b>JML</b> |            |
| PVS[17]                        |             |                    |            |            |
|                                |             |                    |            |            |

**Daikon** [5, 6] Java **Java** 

**2.3**  $\blacksquare$ 

(Separation of Concerns)

(scattering)

(Crosscutting Concerns) (Aspect)

## **2.4 AspectJ**

AspectJ[11] Java

(AOP) AspectJ

**Java** Java Java

 $\boldsymbol{\mathrm{A}}$ spectJ

(Aspect) (Pointcut)

(Advice) (Join Point)

AspectJ

AspectJ

AspectJ

before, after, around 3

before, after

around 2000 around 2000 around 2000 around 2000 around 2000 and  $\alpha$ 

AspectJ

# **3**

# **AnZenMail**

## 3.1 AnZenMail

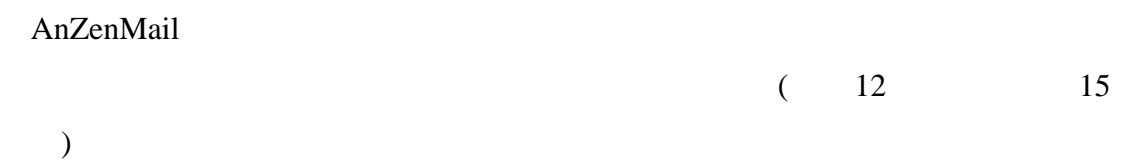

AnZenMail **AnzenMail AnzenMail** 

AnZenMail

SMTP POP3, IMAP4

AnZenMail

SMTP

AnZenMail Java

Java kundiga termine termine termine termine termine termine termine termine termine termine termine termine t

 $\overline{\text{OS}}$ 

OS <sub>ob</sub>

SoftwarePot

## **3.2 AnZenMail**

AnZenMail AnZenMail AnZenMail Mail User Agent(MUA)

#### $SMTP$

#### POP3, IMAP4

GUI MIME (3.1)

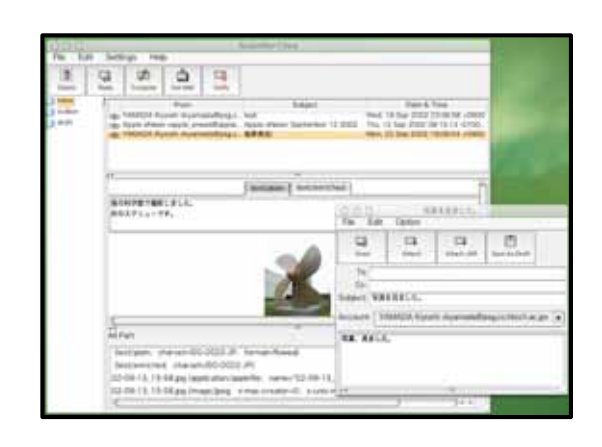

3.1: AnZenMail

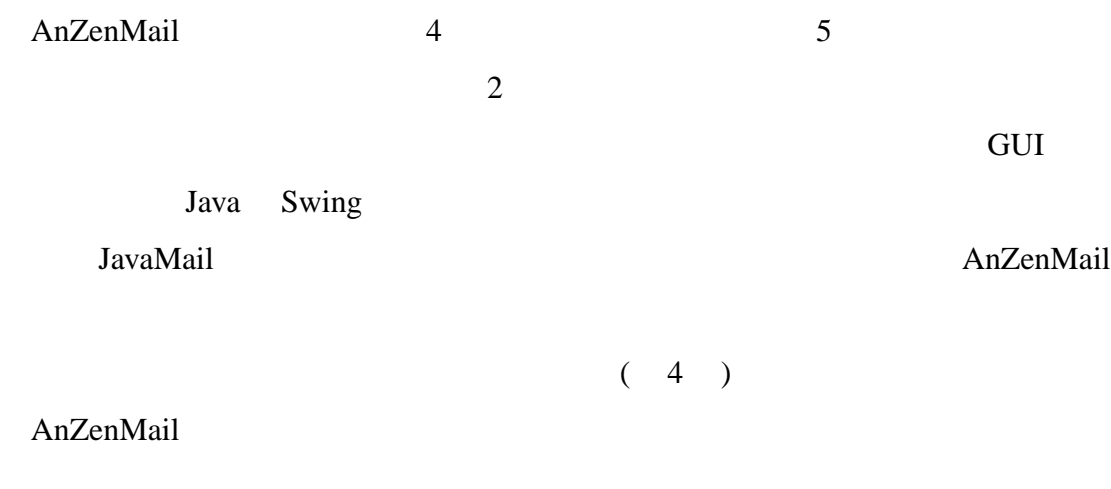

AnZenMail

AnZenMail

 $MIME$ 

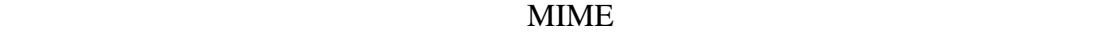

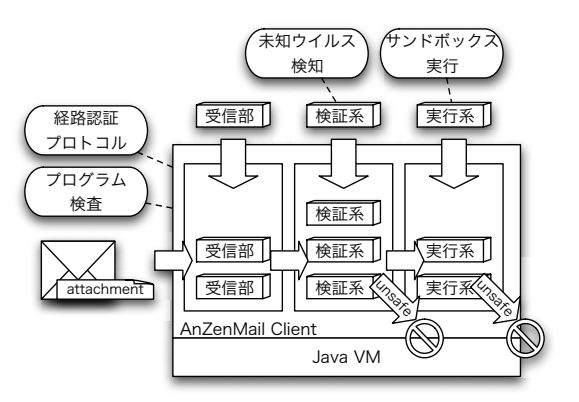

3.2: AnZenMail

**SoftwarePot** 

Linux/x86, Solaris/Sparc

**Java Signature** Java 2001

**Resource Usage Analysis** 

Java  $\overline{\text{Java}}$ 

Windows/x86

# **4**

# **JML**

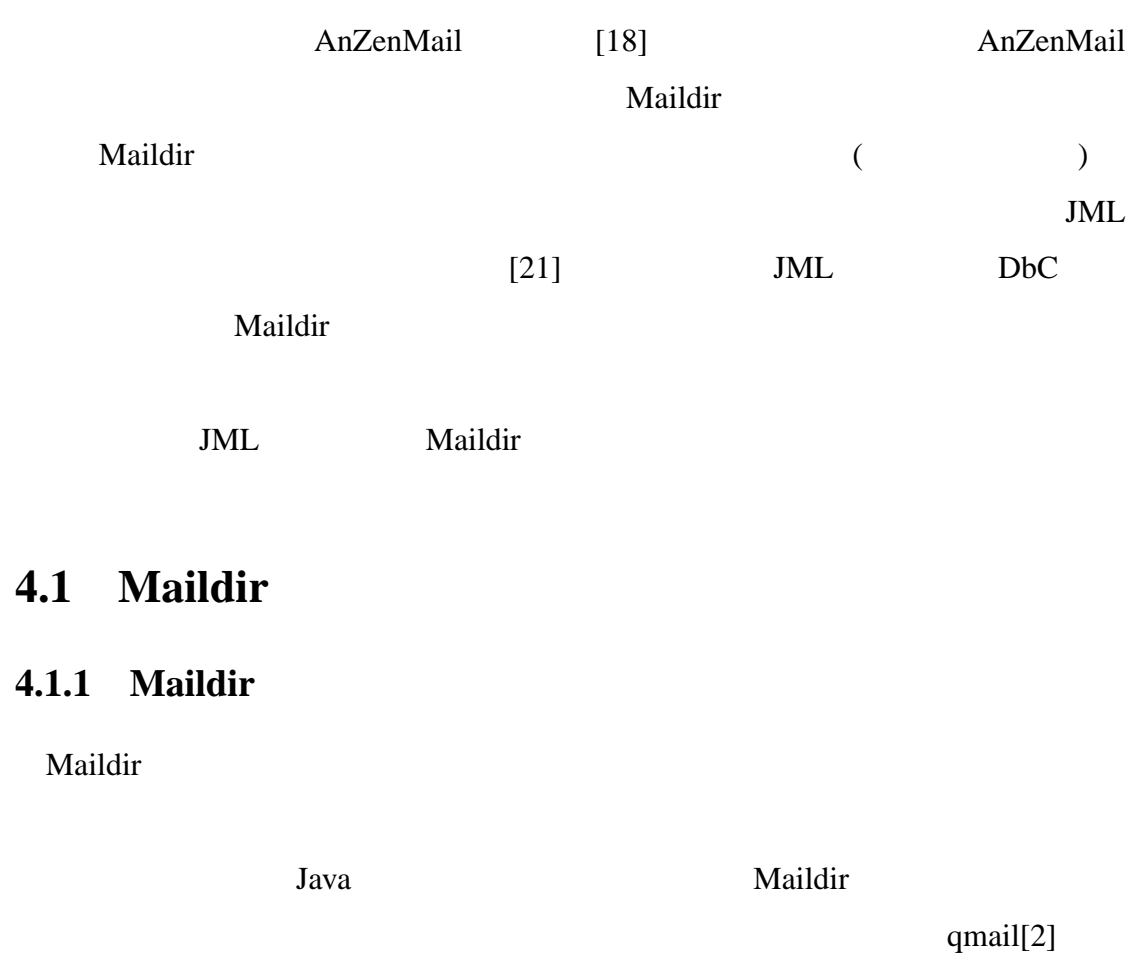

Naildir [1] **Example 20 Maildir Example 20 Example 20 C** 

mbox MH

Maildir Java API JavaMail API( 4.1.2 ) JavaMail API

Maildir

#### **4.1.2 JavaMail API**

JavaMail API[19]

API Java Okamende and Java Okamende and Java Okamende and Sava Okamende and Sava Okamende and Sava Okamende and Sava Okamende and Sava Okamende and Sava Okamende and Sava Okamende and Sava Okamende and Sava Okamende and Sa

 $Java$ 

API JavaMail API

 $(4.1)$ 

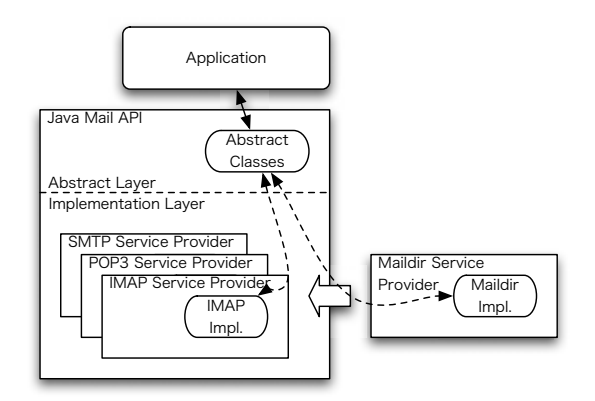

4.1: JavaMail API

**Service** 

**Store** (extends Service)

**Transport** (extends Service)

**Folder** 

**Message** 

JavaMail 2000

**JavaMail API State Apple 3** JavaMail API

 ${\rm Java Mail}$ 

**IMAP** IMAP

**POP3** POP3

**SMTP** SMTP

### **4.1.3 Maildir**

Maildir 2000 to 2000 to 2000 to 2000 to 2000 to 2000 to 2000 to 2000 to 2000 to 2000 to 2000 to 2000 to 2000 to

 $(4.2)$ 

) Maildir MaildirStore

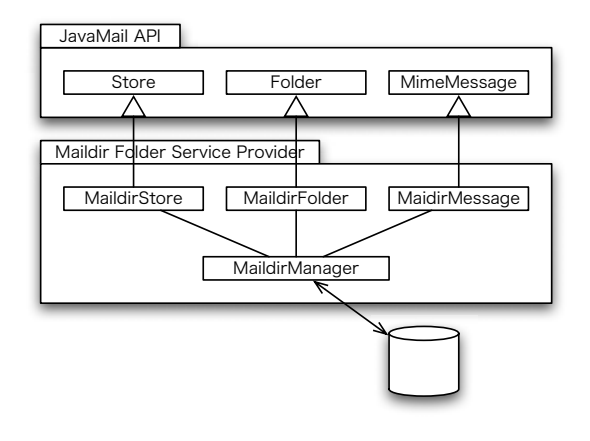

4.2: Maildir

MaildirFolder MaildirMessage MaildirManager

MaildirStore MaildirFolder MaildirMessage

**MaildirStore** (extends Store) Maildir

**MaildirFolder** (extends Folder) Maildir

**MaildirMessage** (extends MimeMessagae)

(
MimeMessage RFC822

JavaMail Message )

これらのクラスは,JavaMail API の抽象層が定義するクラス Store Folder

MimeMessage JavaMail API

Maildir 2008

MaildirManager Maildir

MaildirManager

24

MaildirMessage putMessage(MaildirFolder, Message)

MaildirMessage

boolean deleteMessage(MaildirMessage)

File updateFlags(MaildirMessage, Flags)

ラグを変更する.メッセージに対応するファイルのファイル名を返す (Maildir

boolean createFolder(MaildirFolder)

 $\overline{\phantom{a}}$ 

boolean deleteFolder(MaildirFolder)

boolean existsFolder(MaildirFolder)

**boolean renameToFolder(MaildirFolder, MaildirFolder)** 

boolean hasNewMessages(MaildirFolder)

Folder[] listFolders(MaildirFolder)

ArrayList createMessagesList(MaildirFolder)

**Maidir Maidir Maidir Maidir Maidir Strawheat Maidir Strawheat API** API **JavaMail API** 

MaildirManager

Posted A.2 and Maildir

### **4.2 JML Maildir**

#### **4.2.1 Maildir**

Maildir 1.1 **JavaMail API** 3.1 **JavaMail API** JavaMail API **Maildir** 2007 and 2008 and 2008 and 2008 and 2008 and 2008 and 2008 and 2008 and 2008 and 2008 and 2008 and 2008 and 2008 and 2008 and 2008 and 2008 and 2008 and 2008 and 2008 and 2008 and 2008 and 2008 and 2008 and 2008 **Maidlir JavaMail API** JavaMail API Maildir 2000 and 2000 and 2000 and 2000 and 2000 and 2000 and 2000 and 2000 and 2000 and 2000 and 2000 and 200 **JavaMail API** Maildir  $\text{Maildir}$ a. Maildir **JavaMail API** JavaMail API Maildir

 $\overline{\text{OS}}$ 

Maildir 2000 and 3000 and 3000 and 3000 and 3000 and 3000 and 3000 and 3000 and 3000 and 3000 and 3000 and 300

(a) Contract Maildir Maildir (a)

b. Maildir

### **4.2.2 Maildir**

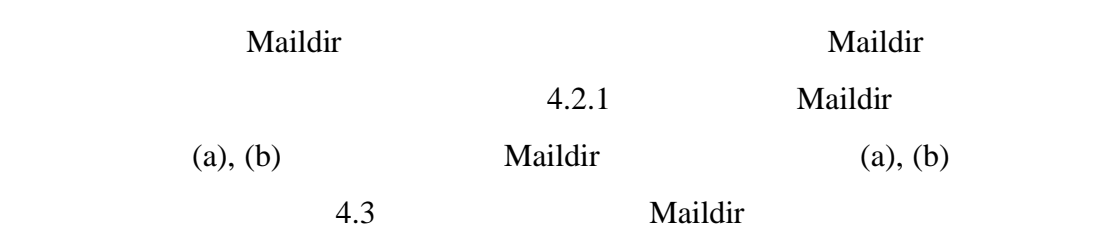

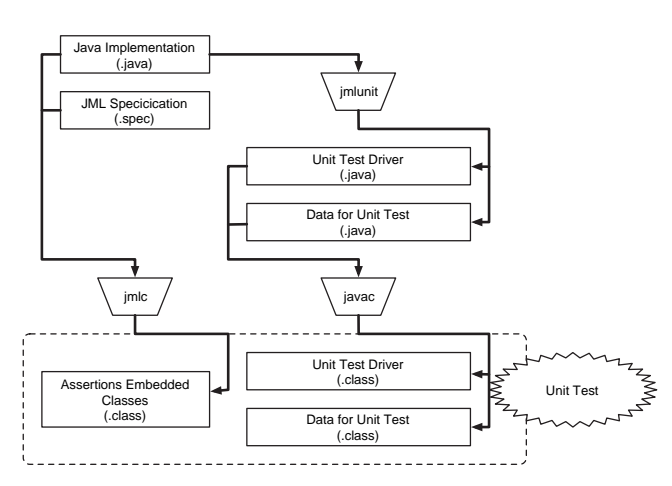

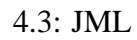

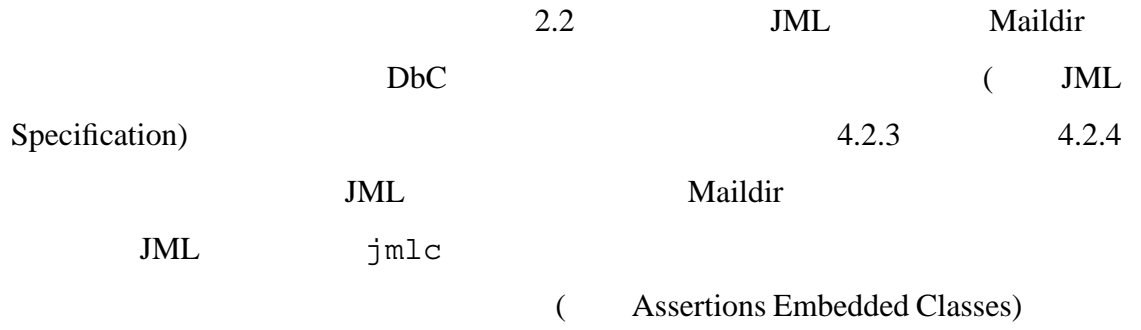
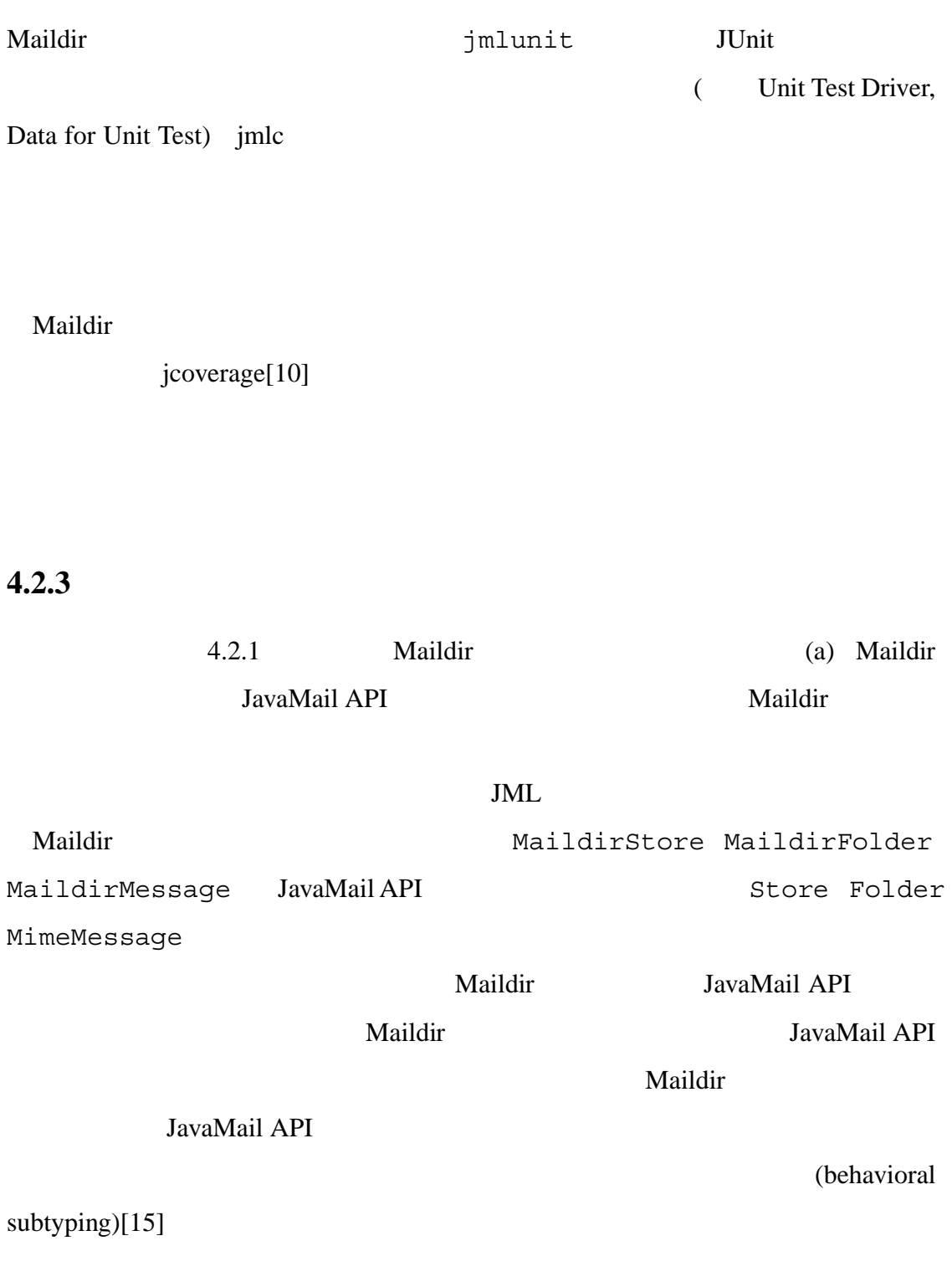

JavaMail API

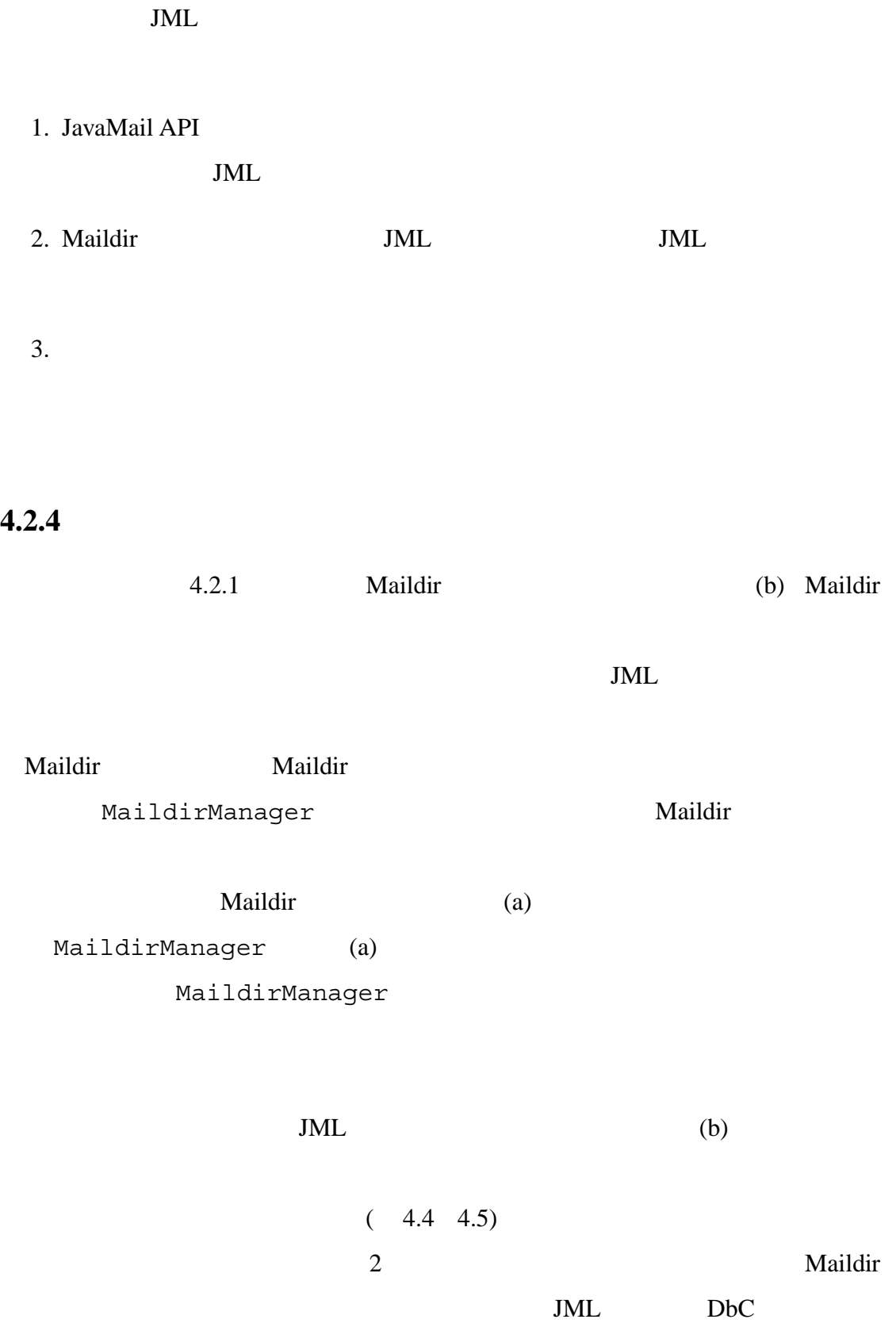

```
1 ...
2 class MaildirManager {
3 /*@ public behavior
4 @ requires message!=null;
5 @ ensures \result!=null
6 \qquad \qquad @ \&\& \text{result}.\exists()7 @ && \result.isFile()
8 @ && this.inFolder(\result, "new")
9 @ && this.getContentsOf(\result).equals(
10 @ this.getContentOf(message));
11 @ ...
12 \omega \star /13 public File putMessage(Message message) throws ... {
14 File tmpFile = // create tmpFile
15 // write message to tmpFile
16 File newFile = // move tmpFile to newFile
17 return newFile;
18 }
19 ...
20 /*@ public pure boolean int inFolder(File file,
21 String name); *@/
22 //@ public pure File newFileOf(File file);
23 //@ public pure byte[] qetContentOf(File file);
24 //@ public pure byte[] getContetOf(Message message);
25 }
```
4.4: MaildirManager.putMessage(Message) (30)

**4.2.5** 結果

<u>Maildir</u> 2002

を指定するために利用される URL 名と,それに対応するパスの間の変換時のエス

 $\overline{2}$ (
1
1
int Folder.getMessageCount() 0 int Folder.getMessageCount() ない) 等の他,JavaMail API が提供するクラス URLName の実装上の問題を発見で  $Maildir$ **IML** Maildir Service Analysis Analysis Analysis Analysis Analysis Analysis Analysis Analysis Analysis Analysis Analysis Analysis Analysis Analysis Analysis Analysis Analysis Analysis Analysis Analysis Analysis Analysis An Maildir Java 2,500 JML  $Java \t 3,500$ 

```
1 ...
2 class MaildirManager {
3 / * \omega \ldots ... \omega*/4 public File putMessage(Message message) throws ... {
5 File tmpFile = this.createNewFile();
6 this.writeMessageToFile(tmpFile, message);
7 return this.moveTmpToNew(tmpFile);
8 }
9
10 /*@ private behavior
11 @ ensures \result!=null && !\result.exists()
12 @ && this.inFolder(\result, "tmp");
13 @ ...
14 \omega*/
15
16 public File createNewFile() throws ...;
17 /*@ private behavior
18 @ requires file != null && !file.exists() && message != null;
19 @ ensures file.exist() && file.isFile()
20 @ && this.getContentsOf(file).equals(
21 @ this.getContentsOf(message));
22 \qquad \qquad \emptyset \qquad \ldots;23 @*/
24 private void writeMessageToFile(File file,
25 Message msg) throws ...;
26
27 /*@ private behavior
28 @ requires tmpFile!=null && tmpFile.exists() && tmpFile.isFile()
29 @ && this.inFolder(tmpFile, "tmp")
30 @ && !inFolder(this.newFileOf(tmpFile), "new");
31 @ ensures !tmpFile.exists()
32 @ && \result!=null && \result.exists() && \results.isFile()
33 @ && \old(this.getContentsOf(tmpFile)).equals(
34 @ this.getContentsOf(\result));
35 @ ...
36 @* /37 private File moveTmpToNew(File tmpFile) throws ...;
38 ...
39 }
       4.5: MaildirManager.putMessage(Message) (39)
```

```
32
```
# 5.1 DbC

 $2.2$  Java  $JML$ 

4 Java Samman Java Sure et al. 31 Java Sure et al. 31 Java Sure et al. 31 Java Sure et al. 31 Java Sure et al.

TML Java

 $\rm DbC$ 

 $\bullet$ 

33

 $\bullet$  1  $\bullet$  2  $\bullet$  3  $\bullet$  3  $\bullet$ 

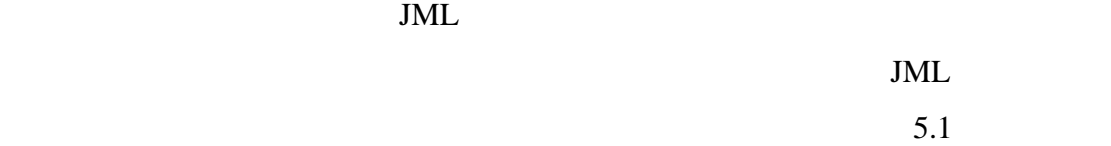

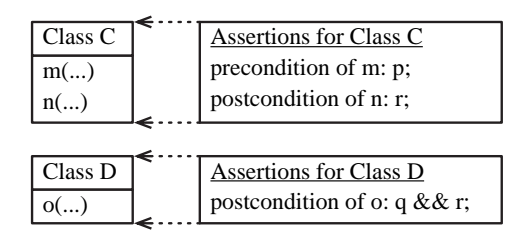

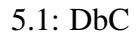

 $\bullet$  . The state and the state and the state and the state and the state and the state and the state and the state and

 $\bullet$ 

 $\bullet$  -  $\bullet$  -  $\bullet$ 

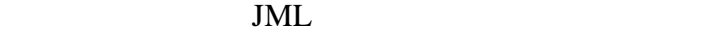

 $5.2$  Class A<sub>m</sub>

Class  $A_{1m}$ , Class  $A_{2m}$  $\text{Class A}_i$  JML

Class  $A_{1m}$ , Class  $A_{2m}$  JML Spec.  $A_{1m}$ , JML Spec.

 $A_{2m}$  Class A<sub>i</sub>

JML Spec.  $A_i$ 

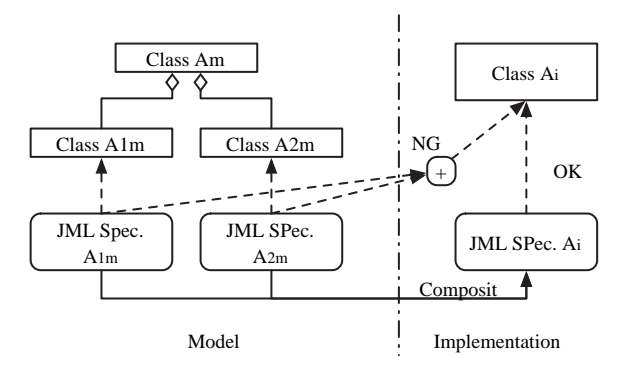

 $5.2: JML$ 

 $JML$ 

TML EDDC

# 5.2 DbC

??

 $DbC$ 

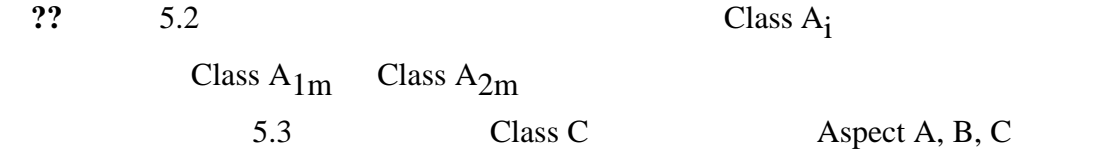

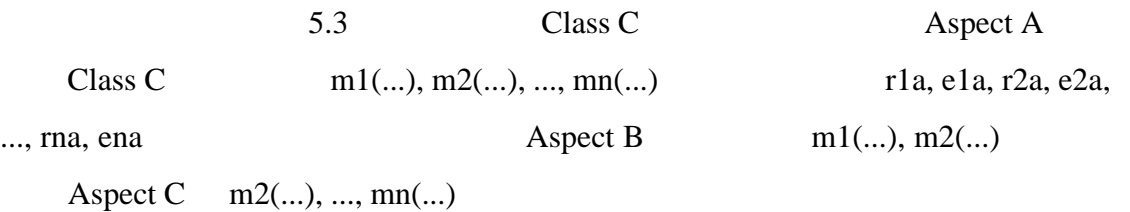

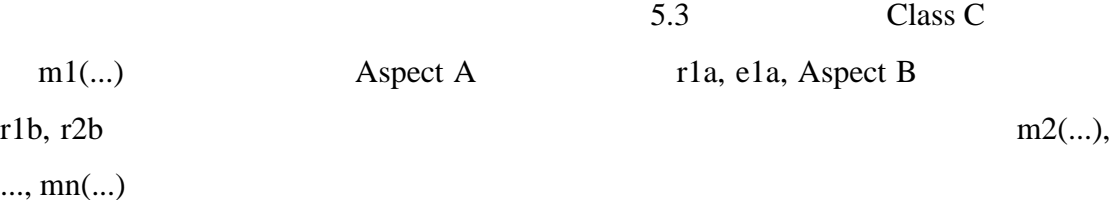

 $..., \text{mn}(...)$ 

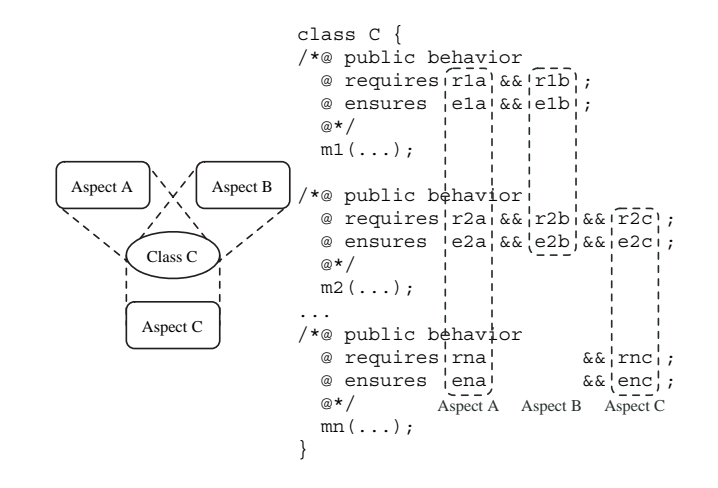

5.3: JML

## 5.3 DbC

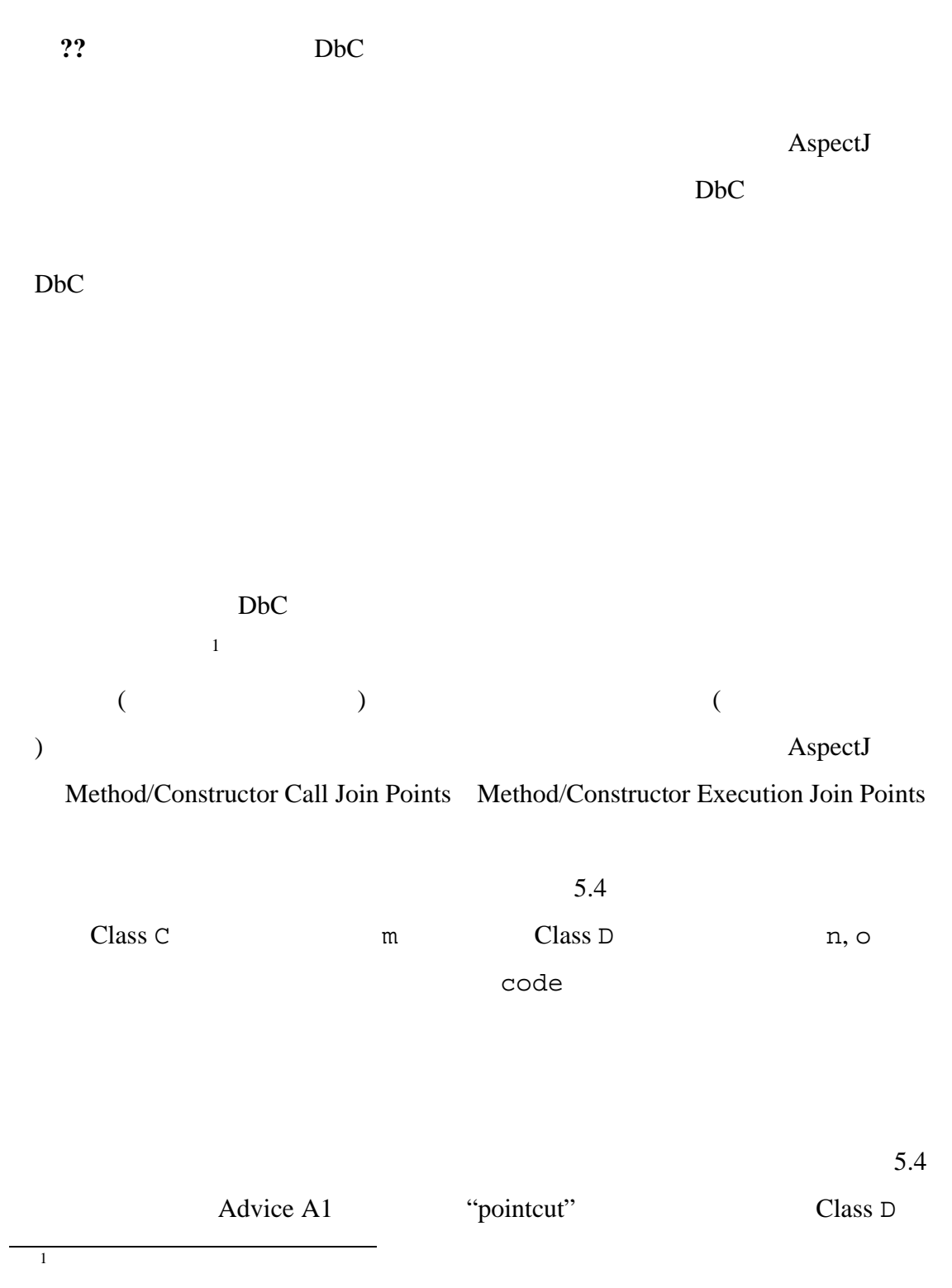

n (code c.m(0) ) example, and  $\lambda$ "precondition"  $\mathbf a$ Advice A2 Class C  $m$  a  $\text{result}$ Advice B1 Class C m Class D o  $\overline{R}$  $(1)$  $5.4$ Advice A1 "precondition"  $\Box$  class D example n and  $P(a)$ Advice A2 "postcondition"  $\frac{C \text{lass } C}{n}$  m  $Q(a, \gamma)$ result) andvice B1 Class C m Class D c  $R$ 表明アスペクト **(**アスペクト**)** アドバイスの集合であり,複数の横断的な条件を 5.4 Advice A1 Advice A2 Assertion Aspect A Advice B1 Assertion Aspect B DbC  $\Box$ 

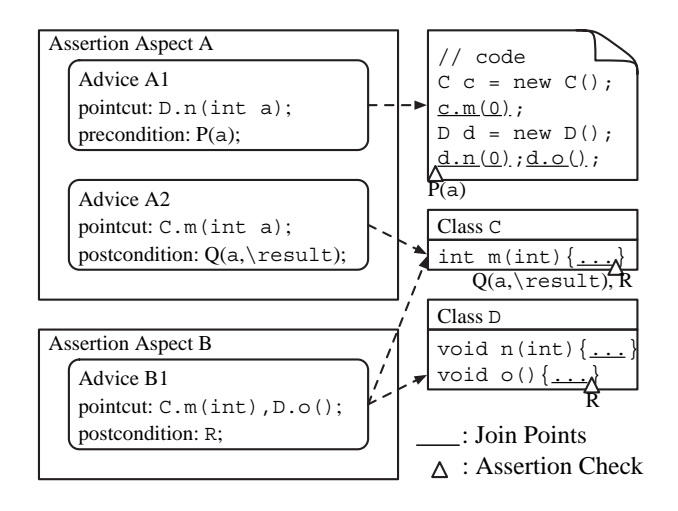

 $5.4:$ 

 $Dbc$ 

 $\rm DbC$  Java

Moxa

# $6.1$

**6**

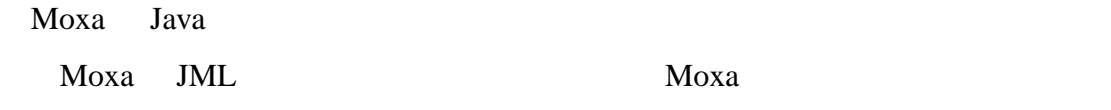

 $JML$ 

# $6.2$

 $Moxa$ 

- $\bullet$  [...]:
- $\bullet$   $\{ \ldots \} \colon 0$
- $A|B: A, B$

 $\rm DbC$  $Moxa$ 

 $(6.2.2)$ 

**6.2.2** 

*Type OnType*.*Id*(*Formals*) [*ThrowsClause*];

OnType

*Type Id*(*Formals*) [*ThrowsClause*];

 $Formals$ 

[*Type* [*Id*], *Type* [*Id*]]

*Id* を指定することで,その原始ポイントカットの記述が選択するジョインポイン

 $\text{result}$ 

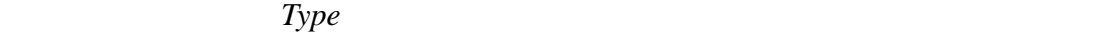

 $Id$ 

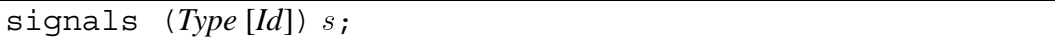

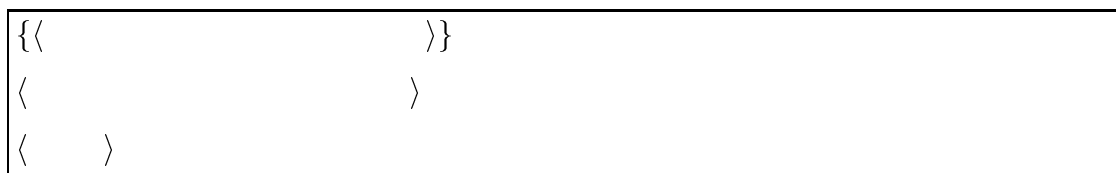

(requires, ensures, signals)

requires, ensures, signals

6.2.3

 $Moxa$ 

```
/*@ public behavior
{ @ requires r;
 @ ensures e;
  @ signals (Type [Id]) ;
 @*/
\langle \rangle
```
 $JML$   $\qquad \qquad \qquad \qquad \qquad \qquad \qquad \qquad \qquad$  $requires r$  $r =$  ensures  $e =$   $r =$  $\supset e$  signals (*Type*  $[Id]$ ) *s* ex  $r\supset ((ex\ \mathtt{instanceof}\ \mathit{Type})\supset$  $\ket{s}$  $\overline{a}$ 

requires  $\blacksquare$ 

/\*@ public behavior @ requires  $r1$ ; @ requires  $r2$ ;

/\*@ public behavior

...

...

...

@ requires  $r1$  &&  $r2$ ;

requires requires true

ensures, ensures, ensures, ensures, ensures, ensures, ensures, ensures, ensures,  $\frac{1}{2}$ 

requires

signals

class  $E1$  extends Exception  $\{ \ldots \}$ class  $E2$  extends  $E1$   $\{ \ldots \}$ 

/\*@ public behavior @ signals $(E1)$   $s1$ ;  $\oslash$  signals( $E2$ )  $s2$ ;

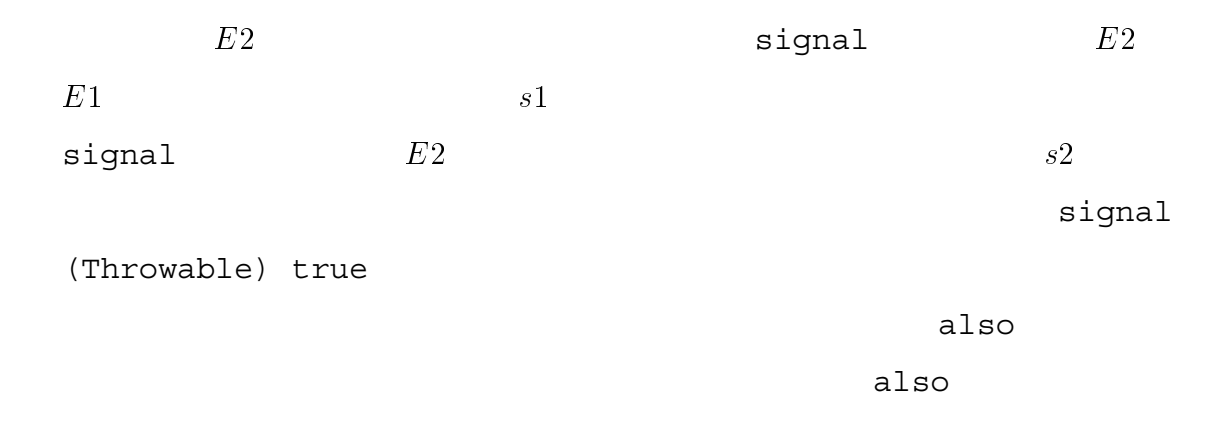

/\*@ public behavior  $\textcircled{a}$  requiers  $r1$ ; @ ensures  $e1$ ; @ signals  $(E1)$   $s1$ ; @ also @ public behavior @ requiers  $r2$ ;  $\omega$  ensures  $e2$ ; @ signals  $(E2) s2;$ @\*/  $\langle$   $\rangle$ 

 $\mathtt{also}$ 

-- -

$$
(r1 \supset e1) \land (r2 \supset e2)
$$

 $ex$ 

$$
(r1 \supset ((ex instance \circ E1) \supset s1))
$$
  
 
$$
\land \quad (r2 \supset ((ex instance \circ E2) \supset s2))
$$

/\*@ public behavior

```
@ requiers r1 \mid r2;
  @ ensures (r1 == > e1) && (r2 == > e2);
 @ signals (Exception ex)\circ (rl==>((ex instance of E1) ==>s1))
  \omega && (r2 == > ( (ex instance of E2) == >s2) );
 @*/
\langle \rangle
```
 $\circlearrowleft$ ) )  $JML$   $==>$ 

## 6.2.4

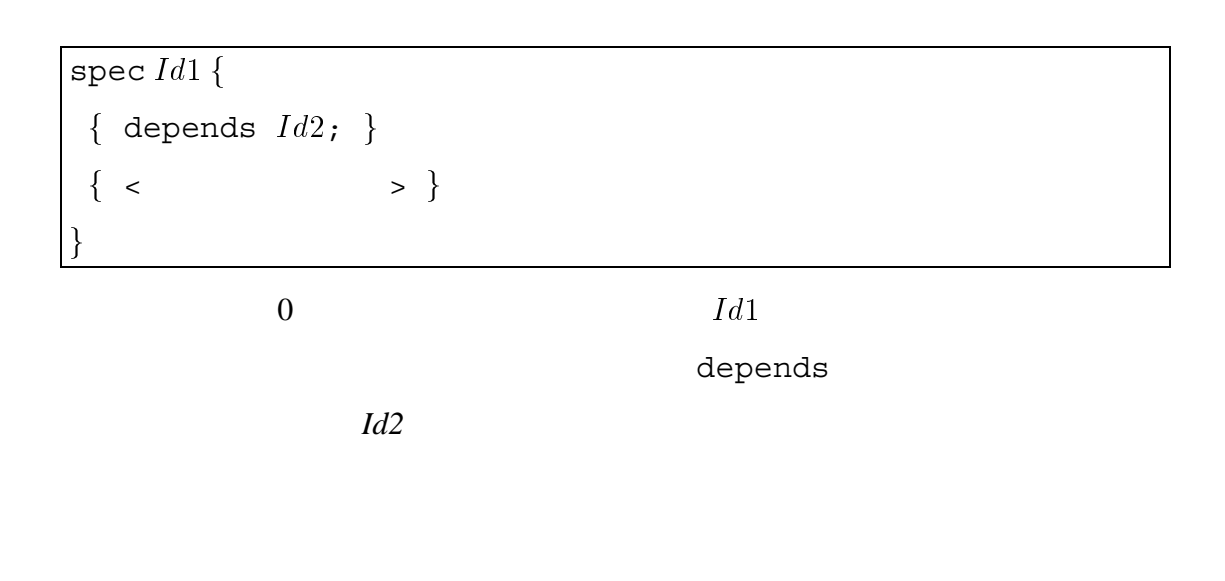

## $6.3$

moxa2jml Moxa JML

 $Moxa$ 

 $JML$ 

 $JML$ 

## **6.3.1 Moxa**

```
/*@ public behavior
  @ requiresr_i@*/
 void C.foo();
 void C.bar();
```

```
/*@ public behavior
  @ requires r_i@*/
 void C.foo();
/*@ public behavior
  @ requiresr_i@*/
 void C.bar();
```
 $JML$ 

 $Moxa$ 

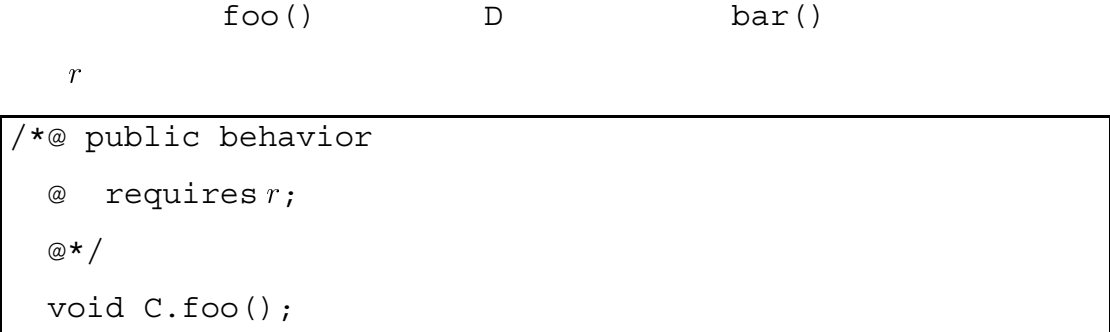

(behavioral

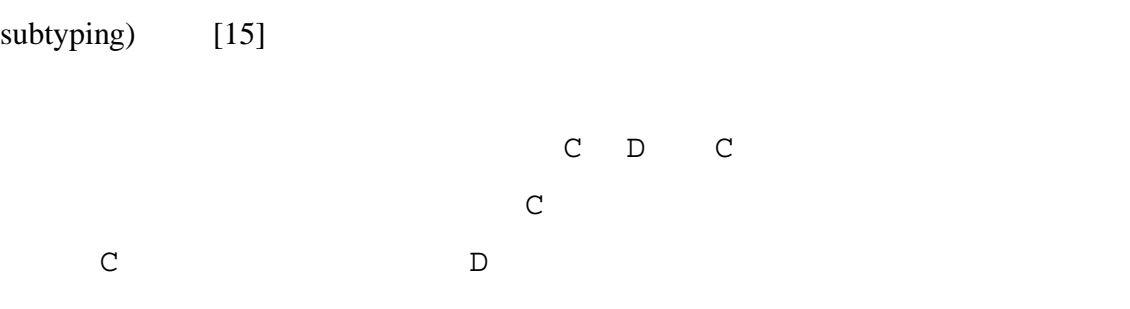

 $Moxa$ 

void D.bar();

class  $C \{ void foo() \{... \} ... \}$ class D extends C { void foo()  $\{\ldots\}$  ...}

void D.foo()

 $r1 \vee r2$ , 2,  $(r1 \supset e1) \wedge (r2 \supset e2)$ 

```
/*@ public behavior
  @ requires r1;
  @ ensures e1;
 @*/
 void C.foo();
/*@ public behavior
  @ requires r2;
 @ ensures e2;
 @*/
 void D.foo();
```

```
C.foo()
```

```
/*@ public behavior
  @ requires r1;
 @*/
 void C.foo();
/*@ public behavior
  @ requires r2;
 @*/
 void C.foo();
```
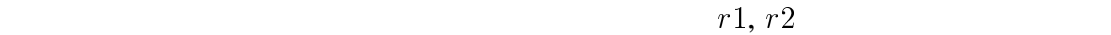

```
/*@ public behavior
 @ requires r1 & r2;
 @*/
 void C.foo();
```
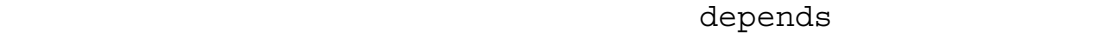

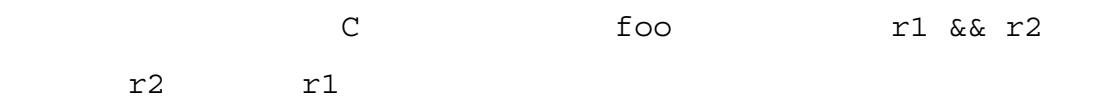

spec AspectA { /\*@ public behavior @ requires  $r1$ ; @\*/ void C.foo();  $\blacksquare$  . The contract of the contract of the contract of the contract of the contract of the contract of the contract of the contract of the contract of the contract of the contract of the contract of the contract of the spec AspectB depends AspectA; /\*@ public behavior @ requires  $r2$ ; @\*/ void C.foo(); and the contract of the contract of the contract of the contract of the contract of the contract of the contract of

## 6.4

 $6.4.1$ 

JML Moxa AnZenMail Maildir 2000 to Maildir 2000 to the Maildir 2000 to the Maildir 2000 to the Maildir 2000 to the Maildir 2000 to the Maildir 2000 to the Maildir 2000 to the Maildir 2000 to the Maildir 2000 to the Maildir 2000 to the Maildi

JML Moxa  $(6.4.2)$   $(6.4.3)$ Extending to Maildir 2014. Maildir 2000 and 2000 and 2000 and 2000 and 2000 and 2000 and 2000 and 2000 and 2000 and 2000 and 2000 and 200 (javax.mail.Service javax.mail.Store)

A, B JML Moxa Service  $($  $\overline{a}$ 

### $6.4.2$

JML, Moxa  $6.1$  $\lambda$ Moxa (JML Moxa  $\hspace{1.6cm}$ ), (2008), (2008), (2008), (2008), (2008), (2008), (2008), (2008), (2008), (2008), (2008), (2008), (2008), (2008), (2008), (2008), (2008), (2008), (2008), (2008), (2008), (2008), (2008), (2008), (2008), (2008), JML Service Store  $\frac{1}{\sqrt{2}}$  $Java$  $Moxa$ Service 3, Store 5, Store 5, Store 5, Store 5, Store 5, Store 5, Store 5, Store 5, Store 5, Store 5, Store 5, Store 5, Store 5, Store 5, Store 5, Store 5, Store 5, Store 5, Store 5, Store 5, Store 5, Store 5, Store 5, Stor Service, Store Service (Service-Spec\_isConnected),  $(ServiceSpecgetURLName)$ (ServiceSpec)  $\qquad \qquad$  Store Service (StoreSpec\_isConnected, StoreSpec\_getURLName, Store-Spec) Store (StoreSpec\_getFolder)

(StoreSpec\_getNamespaces)

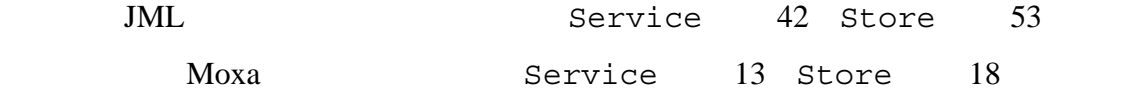

#### Moxa extensive Moxa to the Moxa control of the American control of the American control of the American control of the American control of the American control of the American control of the American control of the America

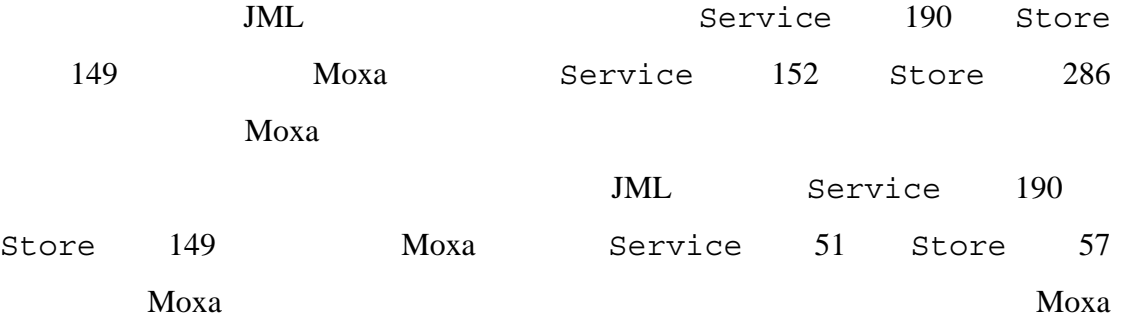

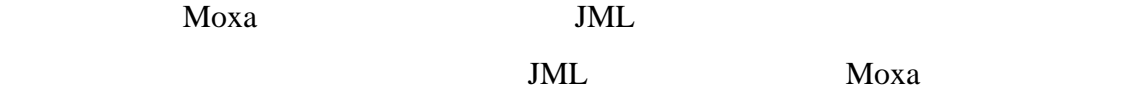

#### $6.4.3$

JML Moxa 6.2 Service, Store boolean Service.isConnected() boolean Service.notConnected()

boolean Service.isConnected()

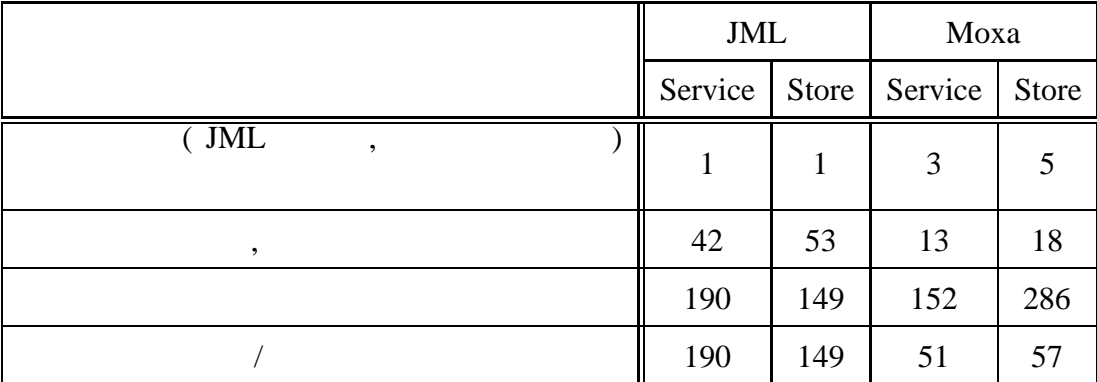

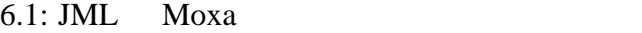

boolean Service.notConnected()

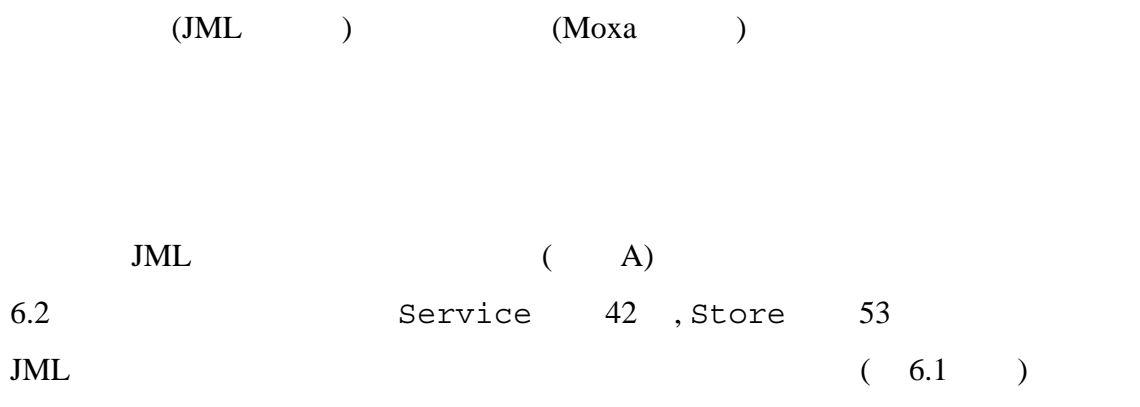

boolean Service.isConnected()

Moxa (B) Service  $6$  , Store  $4$  $JML$  $Moxa$ 

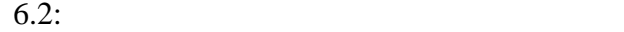

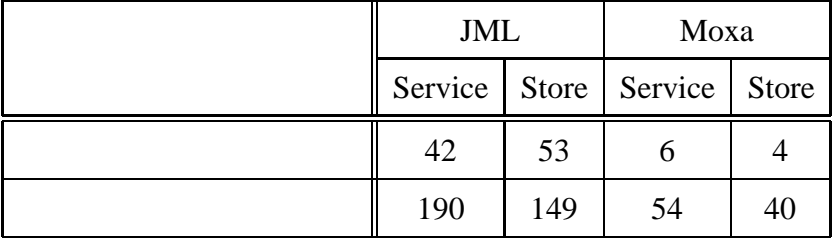

Service, Store boolean Service.isConnected() Service

(ServiceSpec\_isConnected) Store

(StoreSpec\_isConnected)

hoolean Service.isConnected()

## **6.4.4** 結論

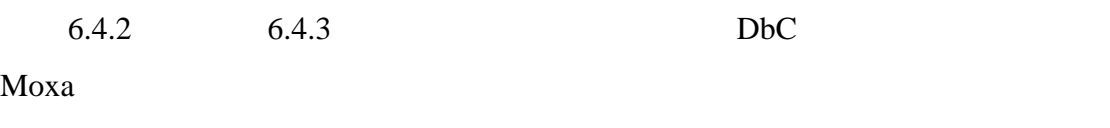

- $\bullet$
- $\bullet$  , the state  $\bullet$  of the state  $\bullet$  of the state  $\bullet$  of the state  $\bullet$
- $\rm DbC$

Moxa extensive Moxa extensive Moxa and  $M(x)$ 

# $7.1$

**7**

extending Moxa and Moxa of the Moxa of the Moxa of the Moxa of the Moxa of the Moxa of the Moxa of the Moxa of the Moxa of the Moxa of the Moxa of the Moxa of the Moxa of the Moxa of the Moxa of the Moxa of the Moxa of the

)  $JML$ 

 $Moxa$ 

 $(DbC)$  $[16]$ 

(Maildir

 $Moxa$ 

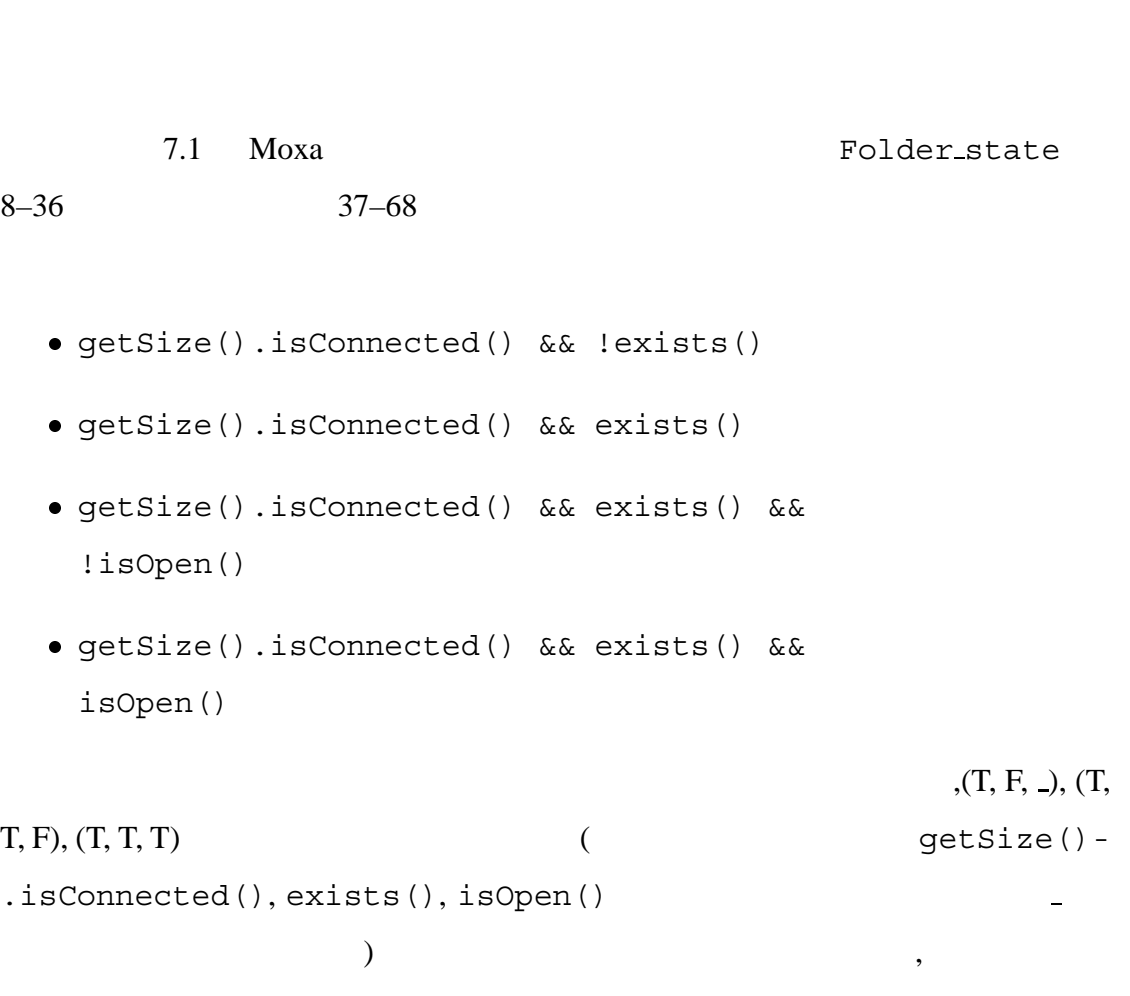

状態の抽出**:** 表明アスペクト中の事前条件の記述から,状態遷移モデルの状態集合

遷移の抽出**:** 表明アスペクトの記述に含まれるメソッドに対し,それぞれの事前・

## $7.2$

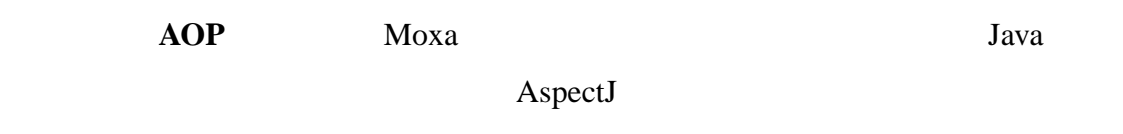

Moxa executive management and the set of the set of the set of the set of the set of the set of the set of the set of the set of the set of the set of the set of the set of the set of the set of the set of the set of the s

 $\rm DbC$ 

 $Moxa$ 

 $Moxa$ 

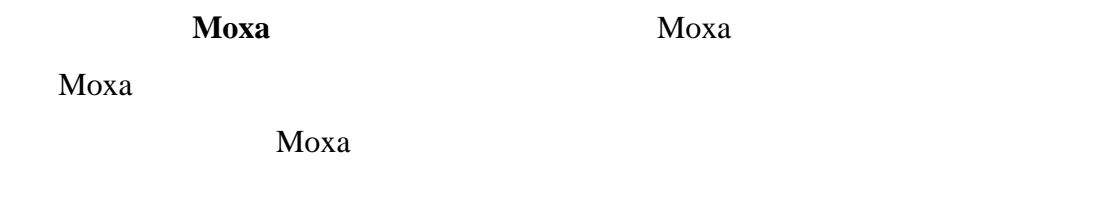

# $7.3$

[9] Diotalevi [4]

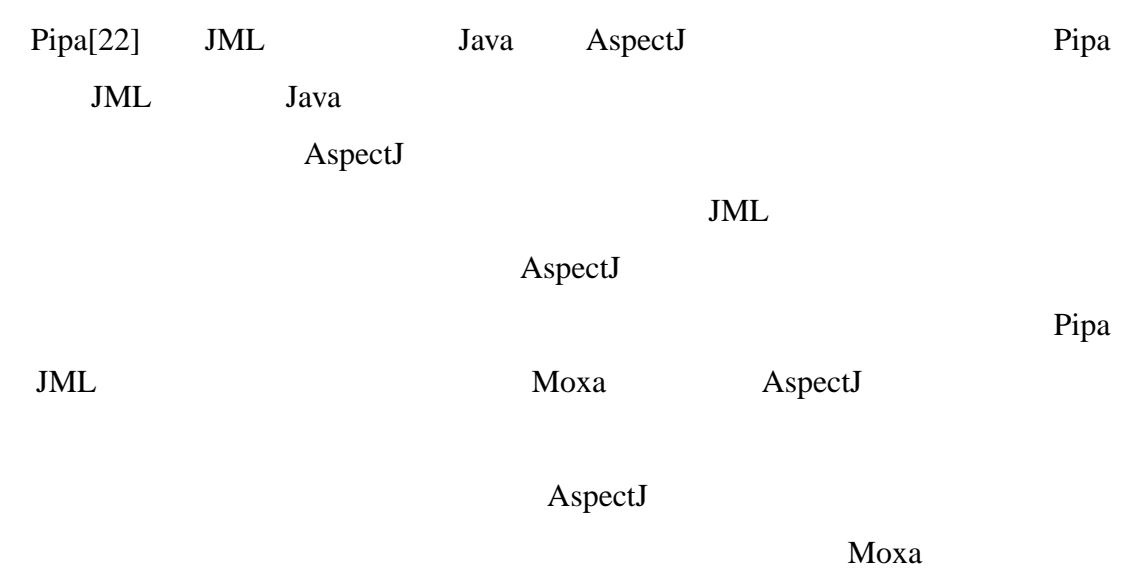

AspectJ

```
\frac{1}{2} \frac{1}{2} pub
       public spec Folder state {
  3 Store Folder.getStore();<br>4 boolean Store.isConnecte
  \frac{4}{5} boolean Store.isConnected();<br>5 boolean Folder.exists() thro
  5 boolean Folder.exists() throws MessagingException;<br>6 boolean Folder.isOpen();
        6 boolean Folder.isOpen();
 7<br>8<br>9
       /*@ public behavior
9 @ requires this.getStore().isConnected();<br>10 \phi*/
\begin{matrix} 10 & 0 \ 11 & 5 \end{matrix}\begin{array}{ll} 11 & \text{string Folder.getName();} \ 12 & \text{string Folder.getFullName} \end{array}12 String Folder.getFullName();<br>13 URLName Folder.getURLName();
        URLName Folder.getURLName();
\frac{14}{15}15 /*@ public behavior<br>16 @ requires this.qo
16 @ requires this.getStore().isConnected() && this.exists();<br>17 \frac{1}{x}\frac{17}{18} \frac{\omega*/}{\omega}int Folder.getMessageCount() throws MessagingException;
19 ...
       /*@ public behavior
        @ requires this.getStore().isConnected() && !this.exists(); @{\star}/22 \n\inftyboolean Folder.create(int type) throws MessagingException;
24 ...
       /*@ public behavior
         26 @ requires this.getStore().isConnected() && this.exists() && !this.isOpen();
27 \cdot 2 \cdotboolean Folder.delete(boolean rescue) throws MessagingException;
        void Folder.open(int mode) throws MessagingException;
30 ...
       /*@ public behavior
        32 @ requires this.getStore().isConnected() && this.exists() && this.isOpen();
        @*Message Folder.getMessage(int msgnum) throws MessagingException;
        void File.close(boolean expunge) throws MessagingException;
36 ...
       /*@ public behavior
        38 @ ensures this.getStore()==\old(this.getStore())
39 \circ & this.exists()==\old(this.exists())<br>40 \circ & this.isOpen()==\old(this.isOpen())
40 \circ \circ \circ \times this.isOpen()==\old(this.isOpen());<br>41 \circ*/
41 <sup>@*/</sup><br>42 stri<br>43 stri
        String Folder.getName();
\frac{43}{44} string Folder.getFullName();<br>44 URLName Folder.getURLName();
44 URLName Folder.getURLName();<br>45 int Folder.getMessageCount()
\frac{45}{46} int Folder.getMessageCount() throws MessagingException;<br>\frac{46}{46} Message Folder.getMessage(int msgnum) throws MessagingE
        Message Folder.getMessage(int msgnum) throws MessagingException;
\frac{47}{48}48 /*@ public behavior<br>49 \degree @ ensures this.get
         @ ensures this.getStore()==\old(this.getStore())
        50 @ && this.exists() && this.isOpen();
51 \circ*/
        void Folder.open(int mode) throws MessagingException;
53 ...
       /*@ public behavior
         \circ ensures this.getStore()==\old(this.getStore()) && this.exists() && !this.isOpen();<br>\circ \circ /
56 @*/
        void File.close(boolean expunge) throws MessagingException;
58 ...
       59 /*@ public behavior
        \circ ensures this.getStore()==\old(this.getStore()) && !this.exists();
61 \underset{\text{bool}}{\circ} */
        62 boolean Folder.delete(boolean rescue) throws MessagingException;
\frac{63}{64}64 /*@ public behavior<br>65 @ ensures this.get
65 @ ensures this.getStore()==\old(this.getStore()) && this.exists();<br>66 \degree */
66 <sup>@*/</sup><br>67 bool
        boolean Folder.create(int type) throws MessagingException;
\begin{matrix} 68 \\ 69 \end{matrix} ...
69 }
```
7.1: Moxa Folder

```
59
```
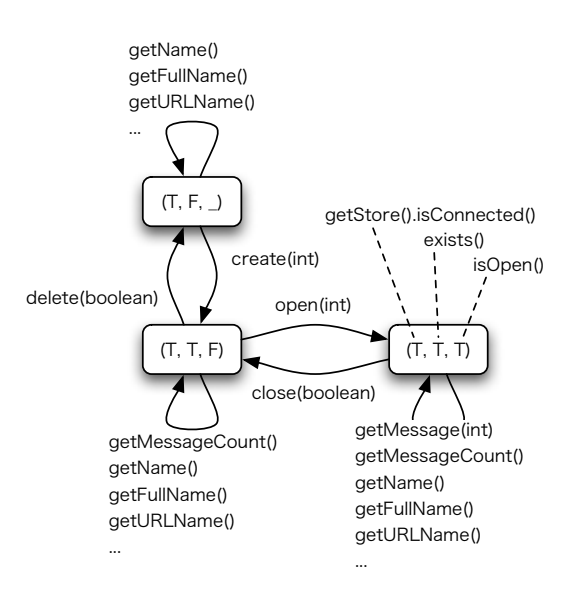

7.2: Maildir Folder Folder State

- [1] D. J. Bernstein. maildir directory for incoming mail messages. http://www.qmail.org/man/man5/maildir.html.
- [2] D. J. Bernstein. qmail: Second most popular mta on the internet. http://www.qmail.org/top.html.
- [3] David L. Detlefs, K. Rustan M. Leino, Greg Nelson, and James B. Saxe. Extended static checking. Technical Report Research Report 159, Compaq Systems Research Center, December 1998.
- [4] Filippo Diotalevi. Contract enforcement with aop. http://www-106.ibm.com/developerworks/java/library/j-ceaop/.
- [5] Michael D. Ernst. *Dynamically Discovering Likely Program Invariants*. PhD thesis, University of Washington Department of Computer Science and Engineering, Seattle, Washington, August 2000.
- [6] Michael D. Ernst, Jake Cockrell, William G. Griswold, and David Notkin. Dynamically discovering likely program invariants to support program evolution. In *IEEE Transactions on Software Engineering*, Vol. 27(2), pp. 1–25, 2001.
- [7] Cormac Flanagan, K. Rustan M. Leino, Mark Lillibridge, Greg Nelson, James B. Saxe, and Raymie Stata. Extended static checking for java. Conference on Programming Language Design and Implementation (PLDI '2002), pp. 234–245. ACM, 2002.
- [8] Erich Gamma and Kent Beck. JUnit, testing resources for extreme programing. http://www.junit.org/.
- [10] jcovrage ltd. jcoverage. http://www.jcoverage.com/.
- [11] Gregor Kiczales, Erik Hilsdale, Jim Hugunin, Mik Kersten, Jeffrey Palm, and William G. Griswold. An overview of AspectJ. In *ECOOP 2001: Object-Oriented Programming*, Vol. 2072 of *Lecture Notes in Computer Science*, pp. 327–355, 2001.
- [12] Joseph R. Kiniry and David R. Cok. Esc/java2: Uniting esc/java and jml: Progress and issues in building and using esc/java2 and a report on a case study involving the use of esc/java2 to verify portions of an internet voting tally system. In *Construction and Analysis of Safe, Secure and Interoperable Smart devices (CASSIS)*, Vol. 3362 of *Lecture Notes in Computer Science*, pp. 108–128, 2005.
- [13] Gary T. Leavens, Albert L. Baker, and Clyde Ruby. JML: A notation for detailed design. In Haim Kilov, Bernhard Rumpe, and William Harvey, editors, *Behavioral Specifications for Businesses and Systems*, chapter 12, pp. 175–188. Kluwer Academic Press, 1999.
- [14] K. Rustan M. Leino, Greg Nelson, and James B. Saxe. Esc/java user 's manual. Technical Report Technical Note 2000-002, Compaq SRC, October 2000.
- [15] Barbara Liskov and Jannette Wing. A behavioral notion of subtyping. *ACM Transactions on Programing Languages and Systems*, Vol. 16, No. 6, pp. 1811–1841, November 1994.
- [16] Bertrand Meyer. Applying "Design by contract". *IEEE Computer*, Vol. 25, No. 10, pp. 40–51, October 1992.
- [17] S. Owre, S. Rajan, J.M. Rushby, N. Shankar, and M. Srivas. Pvs: Combining specification, proof checking, and model checking. In *Computer Aided Verification*, Vol. 1102 of *Lecture Notes in Computer Science*, pp. 411–414, 1996.
- [18] Etsuya Shibayama, Shigeki Hagihara, Shinya Nisizaki, Kenjiro Taura, and Takuo Watanabe. AnZenMail: A secure and certified e-mail system. In Mitsuhiro Okada, Benjamin Pierce, Andre Scedrov, Hideyuki Tokuda, and Akinori Yonezawa, editors, *Software Security: Theories and Systems*, Vol. 2609 of *Lecture Notes in Computer Science*, pp. 201–216. Springer-Verlag, February 2003.
- [19] Sun Microsystems Inc. JavaMail API. http://java.sun.com/products/javamail/.
- [20] Joachim van den Berg and Bart Jacobs. The loop compiler for java and jml. In *TACAS'01*, Vol. 2031 of *Lecture Notes in Computer Science*, pp. 299–312, 2001.
- $[21]$  , , , , JML **Maildir** 2008 - 2008 - 2008 - 2008 - 2009 - 2009 - 2010 - 2010 - 2010 - 2010 - 2010 - 2010 - 2010 - 2010 - 2010 - 2010 - 2010 - 2010 - 2010 - 2010 - 2010 - 2010 - 2010 - 2010 - 2010 - 2010 - 2010 - 2010 - 2010 - 2010 - 20 20 2003. 2B-4 (5 pages).
- [22] J. Zhao and M. Rinard. Pipa: A behavioral interface specification language for aspectj. In *Proc. Fundamental Approaches to Software Engineering (FASE'2003)*, No. 2621 in svlncs, pp. 150–165, April 2003.
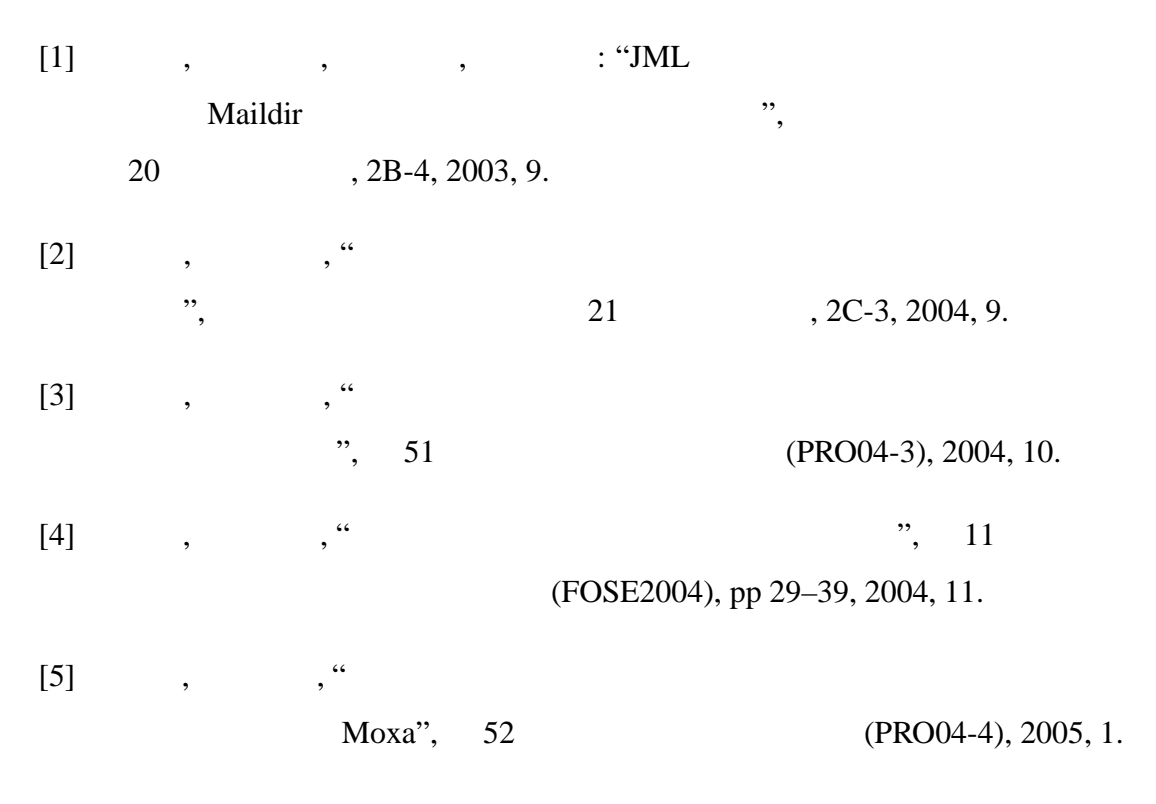

[6] Kiyoshi Yamada, Takuo Watanabe, "An Aspect-Oriented Approach to Modular Behavioral Specification of Java Component", The IASTED International Conference on Software Engineering 2005(SE2005), 2005, 2.

# **A**

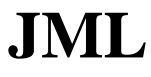

## **JML** (Service.jml)

package javax.mail; 2 4 8 16 19 26  $\bullet$  / 28 33 @ 40  $\bullet$  / 42 44 @

import java.util.Vector; import javax.mail.event.ConnectionListener; import javax.mail.event.MailEvent; 7 //@ import javax.mail.event.ConnectionEvent; public abstract class Service { 10 //======================================================================  $//$  Instance Variables 12 //====================================================================== // protected Session session; // protected URLName url; // protected boolean debug; 17 // private boolean connected; // private Vector connectionListeners; 20 //====================================================================== // Constructor 22 //======================================================================  $/*@$  protected behavior a requires session != null;<br>a ensures !this.isConnected  $\circledast$  ensures !this.isConnected();<br> $\circledast$  / protected Service(Session session, URLName urlname); 29 //====================================================================== // Connection Management 31 //====================================================================== /\*@ public behavior  $34$  @ requires !this.isConnected();  $35$  @ ensures this.isConnected(); 36 @ ensures (\* open ConnectionEvent is delivered \*); signals (AuthenticationFailedException) !this.isConnected(); % // subclassof MessagingException // subclassof MessagingException<br>38 aignals (MessagingException) !this.isConnected(); @ signals (MessagingException)<br>@\*/ public void connect() throws MessagingException; 43 /\*@ public behavior 45 @ requires !this.isConnected(); 4 ensures this.isConnected();<br>4 ensures (\* open ConnectionEx ensures (\* open ConnectionEvent is delivered \*);

```
48 @ signals (AuthenticationFailedException) !this.isConnected();
                                                                // subclassof MessagingException
              $\circ$ signals (Messaging<br>Exception) $\circ$ !this.is<br>Connected(); $\circ$51 \bullet /
           public void connect (String host, String user, String password)
               throws MessagingException;
  54
            /*@ public behavior
  56 @
             @ requires !this.isConnected();
              @ ensures this.isConnected();
             \circledast ensures (* open ConnectionEvent is delivered *);
              60 @ signals (AuthenticationFailedException) !this.isConnected();
                                                                 61 @ // subclassof MessagingException
             @ signals (MessagingException) \otimes !this.isConnected(); \otimes */
  63 @*/
           public void connect(String host, int port, String user, String password)
               throws MessagingException;
  66
           /*@ public behavior
             68 @ requires this.isConnected();
             \texttt{@} \quad \texttt{URLMame}.equals2\_model(this.getURLName(), \verb|\old(this.getURLName());70 @ signals (MessagingException)
              \circ URLName.equals2_model(this.getURLName(), \old(this.getURLName()));<br>\circ ensures !this.isConnected():
                   ensures !this.isConnected();
             9 ensures (* close ConnectionEvent is delivered *);<br>9 signals (MessagingException) !this isConnected();
             \circledast signals (MessagingException) !this.isConnected();<br>\circledast /
  75 \frac{8}{1}public synchronized void close() throws MessagingException;
  77
            /*@ public behavior
             79 @ ensures URLName.equals2_model(this.getURLName(), \old(this.getURLName()));
             \circledast assignable \nothing;
  81 \bullet \bullet /
           82 public /*@ pure @*/
           boolean isConnected();
  84
            85 //----------------------------------------------------------------------
            /*@ protected behavior
             @ requires !this.isConnected();
              \circ ensures this.isConnected() == \old(this.isConnected());<br>\circ signals (AuthenticationEailedExcention)
                  89 @ signals (AuthenticationFailedException)
              @ this.isConnected() == \old(this.isConnected));
              91 @ signals (MessagingException)
              92 @ this.isConnected() == \old(this.isConnected());
                   ensures URLName.equals2 model(this.getURLName(), \old(this.getURLName()));
              94 @ signals (AuthenticationFailedException)
                               URLName.equals2_model(this.getURLName(), \old(this.getURLName()));
              96 @ signals (MessagingException)
             97 @ URLName.equals2_model(this.getURLName(), \old(this.getURLName()));
  98 @*/
           protected boolean protocolConnect(
               String host,
               int port,
              String user,
               String password)
                throws MessagingException; // , AuthenticationFailedException
101<br>102<br>103<br>104<br>105<br>106<br>107
           /*@ protected behavior
107 @ ensures URLName.equals2_model(this.getURLName(),\old(this.getURLName()));<br>108 @ ensures this.isConnected() == connected;
             \circledast ensures this.isConnected() == connected;<br>\circledast /
\overline{109}protected void setConnected(boolean connected);
\begin{bmatrix} 110 \\ 111 \\ 112 \\ 113 \\ 114 \end{bmatrix}112 //======================================================================
            // URLName Management
            114 //======================================================================
\frac{114}{115}<br>115
116 /*@ public behavior
             \circ ensures this.isConnected() == \old(this.isConnected());
```
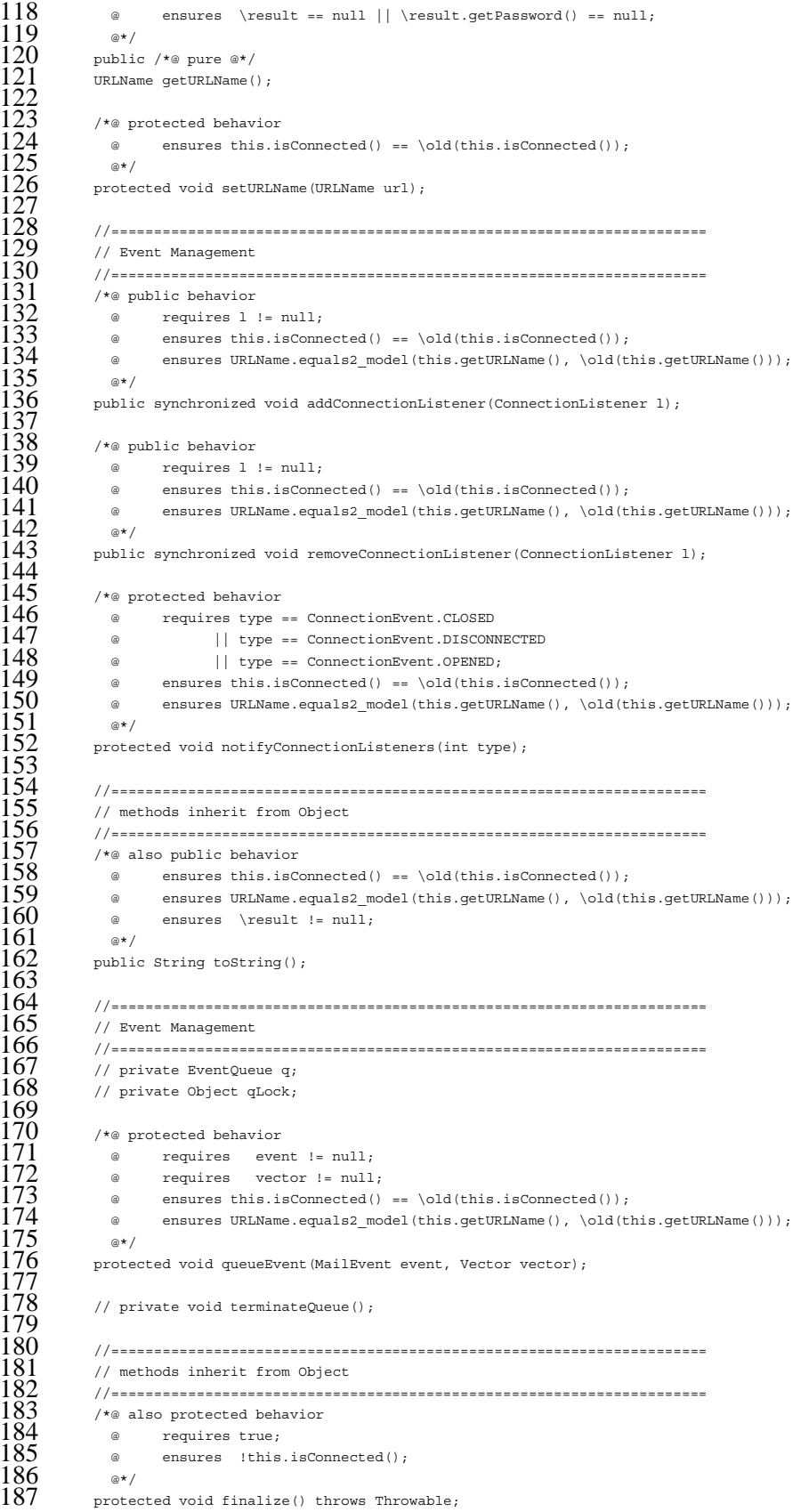

}

#### **B**

#### Moxa

### **(Service.moxa)**

```
1 package jp.ac.jaist.kyamada.goodies.maildir;
  2
     import java.util.Vector;
  4
     import javax.mail.Service;
     import javax.mail.Session;
     import javax.mail.MessagingException;
 8 import javax.mail.URLName;<br>9 import javax mail event Com
9 import javax.mail.event.ConnectionEvent;<br>10 import javax.mail.event.ConnectionListen
     import javax.mail.event.ConnectionListener;
     import javax.mail.event.MailEvent;
\frac{11}{12}13 //========================================
14 // for public boolean Service.isConnected()
15 //========================================
16 spec ServiceSpec_isConnected {<br>17 //----requires
      //---<b>request</b>/*@ public behavior
            @ requires !isConnected();<br>@*/
20 \circ */
          void Service.connect() throws MessagingException;
          void Service.connect(String, String, String) throws MessagingException;
          void Service.connect(String, int, String, String) throws MessagingException;
          24 boolean Service.protocolConnect(String, int, String, String) throws MessagingException;
25
          /*@ public behavior
           @ requires isConnected();<br>@*/
28 \qquad \qquad ^{\circ \star}public void Service.close() throws MessagingException;
30
      31 //----ensures
          // changes
          /*@ public beahvior
           @ ensures isConnected();<br>@*/
35 \rightarrowvoid Service.connect() throws MessagingException;
          void Service.connect(String, String, String) throws MessagingException;
          void Service.connect(String, int, String, String) throws MessagingException;
39
          40 /*@ public beahvior
           @ ensures !isConnected();<br>@*/
42 \bullet
```

```
44 void Service.connect () throws MessagingException;<br>45 void Service.connect (String, String, String) throw
             void Service.connect(String, String, String) throws MessagingException;
             void Service.connect(String, int, String, String) throws MessagingException;
  47
             48 /*@ public behavior
               \circledcirc ensures isConnected() == connected;<br>\circledcirc */
  50 @*/
             51 void Service.setConnected(boolean connected);
  52
             // no changes
             /*@ public behavior
              \begin{array}{ll} \circ & \texttt{ensureed()} \; \texttt{:=} \; \boldsymbol{\delta}(isConnected()) \; ; \\ \circ & \texttt{*} \end{array}56 \bulletURLName Service.getURLName();
             void Service.setURLName(URLName);
             void Service.addConnectionListener(ConnectionListener);
             void Service.removeConnectionListener(ConnectionListener);
             void Service.notifyConnectionListeners(int);
             void Service.queueEvent(MailEvent, Vector);
            void Service.toString();
  64
             // constructor
 66 /*@ public behavior<br>67 @ ensures !isCon<br>68 @*/
              @ ensures !isConnected();
               @* /
        Service.new(Session, URLName);<br>}
  70 }
  71
        72 //========================================
        // for public URLName Service.getURLName()
        74 //========================================
        spec ServiceSpec getURLName {
        //--<b>requires</b>77
        78 //---ensures
            // changes
  80
             // no changes
             /*@ public behavior
              \circ requires MaildirUtility.checkEqualsURLNames(getURLName(), \old(getURLName())); \circ\star/84 \bullet \bullet85 boolean Service.protocolConnect(String, int, String, String) throws MessagingException;
              boolean Service.isConnected();
              void Service.setConnected(boolean);
              void Service.close() throws MessagingException;
              void Service.addConnectionListener(ConnectionListener);
              void Service.removeConnectionListener(ConnectionListener);
              void Service.notifyConnectionListeners(int);
              String Service.toString();
        void Service.queueEvent(MailEvent, Vector);
  94 }
  95
        96 //========================================
 97 // extra preconditions<br>98 //=====================
 98 //========================================
99 spec ServiceSpec {<br>100 //---requires
\begin{matrix} 100 & \scriptstyle \text{{\tiny \textit{1}----requires}} \ 101 & \scriptstyle \text{{\tiny \textit{1}\%}} \end{matrix}101 /*@ public behavior<br>102 @ requires session
               @ requires session != null && urlname != null;<br>@*/
\frac{103}{104}Service.new(Session sesison, URLName urlname);
105<br>106
106 /*@ public behavior
               @ requires l := null;<br>@*/
108<br>109
109 void Service.addConnectionListener(ConnectionListener 1);<br>110 void Service.removeConnectionListener(ConnectionListener
             void Service.removeConnectionListener(ConnectionListener l);
111
\begin{array}{cc} 112 & \text{ } \text{/*@ public behavior} \ 113 & \text{ } \text{ @ requires two} \end{array}
```
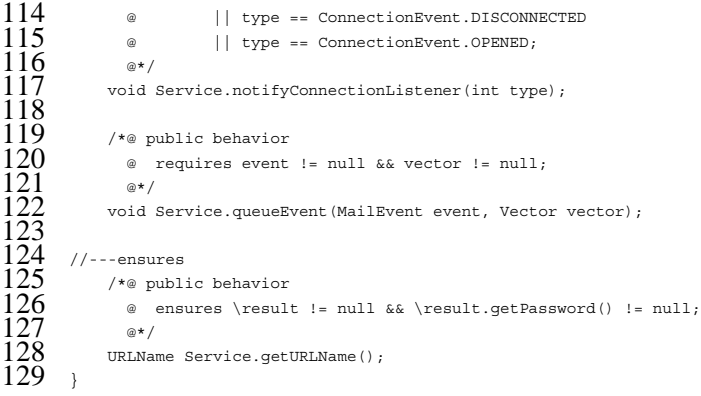